# **Profilo sezione** (Fig. 19)

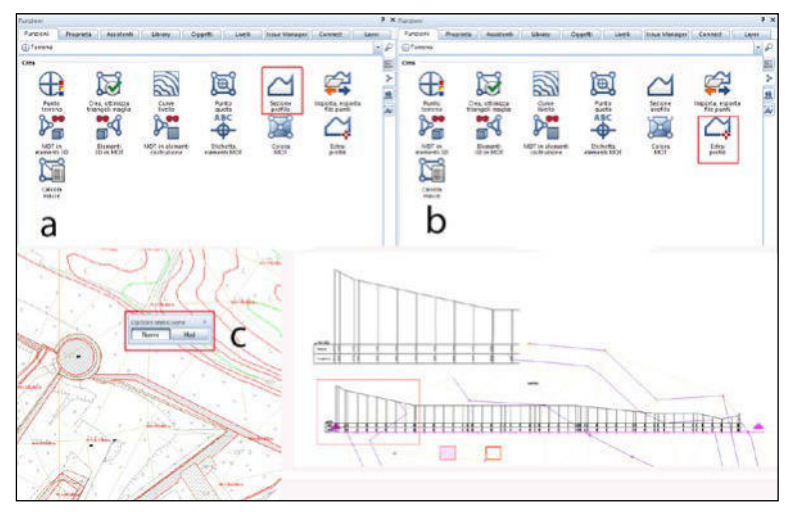

Fig. 19a-c

Per creare un profilo del terreno modellato utilizzare il comando «sezione profilo» e cliccare sul MDT (a).

Creata la sezione, per visualizzarla, cliccare sul comando «estrai profilo» (b).

Per cambiare un profilo già esistente cliccare su «modifica» (c).

Per cancellare un profilo, punti quota o curve di livello utilizzare il comando «cancella punti quota, curve di livello e profili» (Fig. 19d).

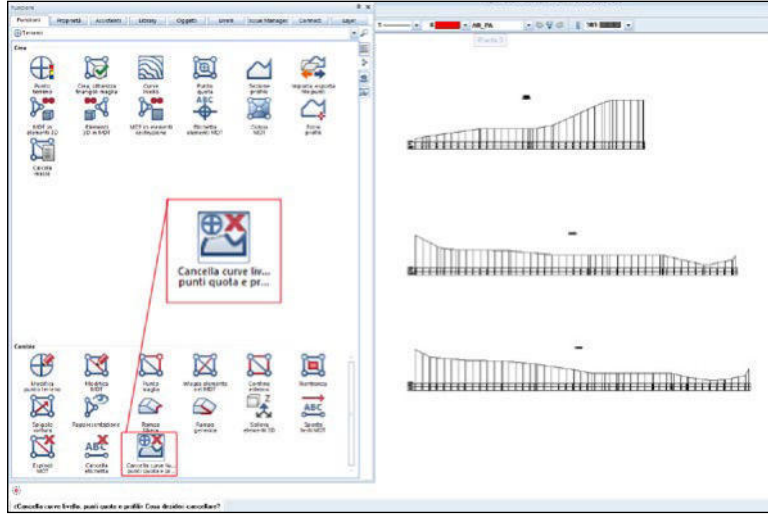

## **Edifici**

Esistono due modalità di inserimento degli edifici nell'MDT.

*Metodo I* (Figg. 20-21): è un'approssimazione qualitativa dei volumi degli edifici.

- nuovo quadro «edifici»
- «avanzato» «superficie 3D» si crea la superficie in pianta dell'edificio da realizzare
- «estrudi» la superficie dell'altezza dell'edificio (riportata sulla planimetria), ponendo il suffisso

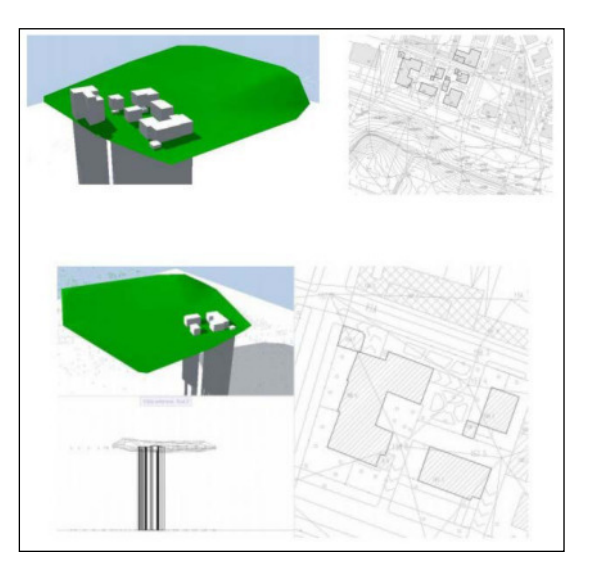

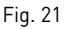

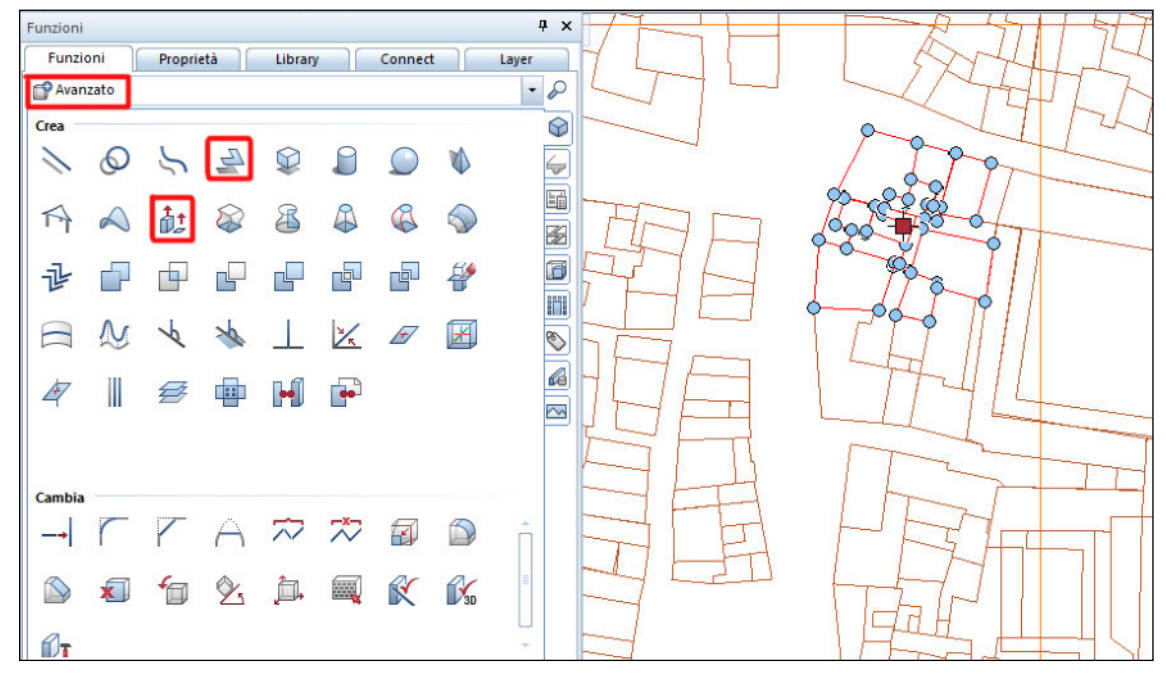

Fig. 20

*Metodo II* (Figg. 22-23): permette di avere un'immagine più accurata perché ci consente di inserire le caratteristiche della copertura.

- «territorio» «urbanistica» «edificio»
- «edificio»: modificare la rappresentazione dell'edificio (falde)
- «piani»: altezza massima dell'edifico (planimetria), altezza di gronda, spigolo sotto (in base alla quota del terreno sottostante)
- ricalcare la planimetria dell'edificio
- cliccare sui lati in cui sono presenti le falde.

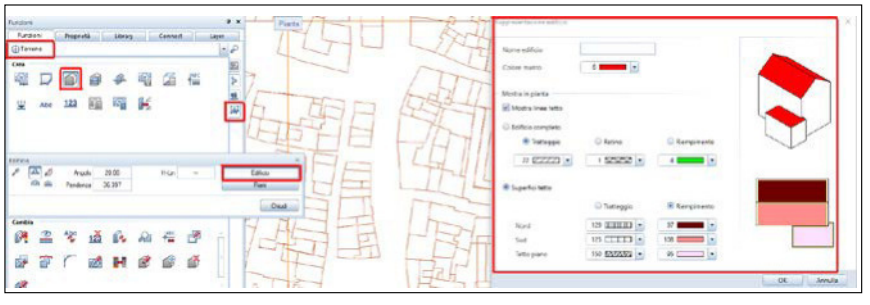

Fig. 22a

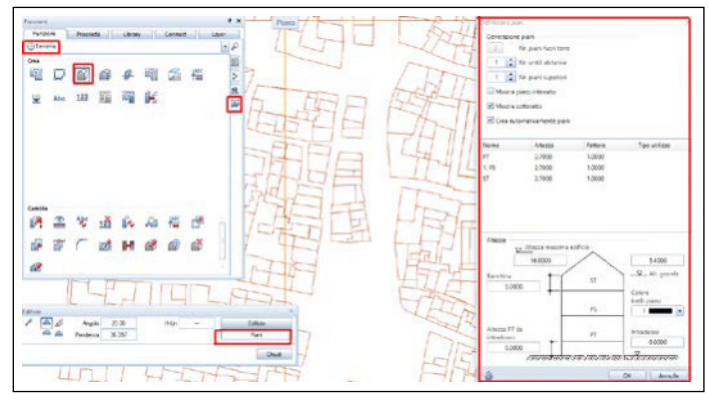

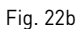

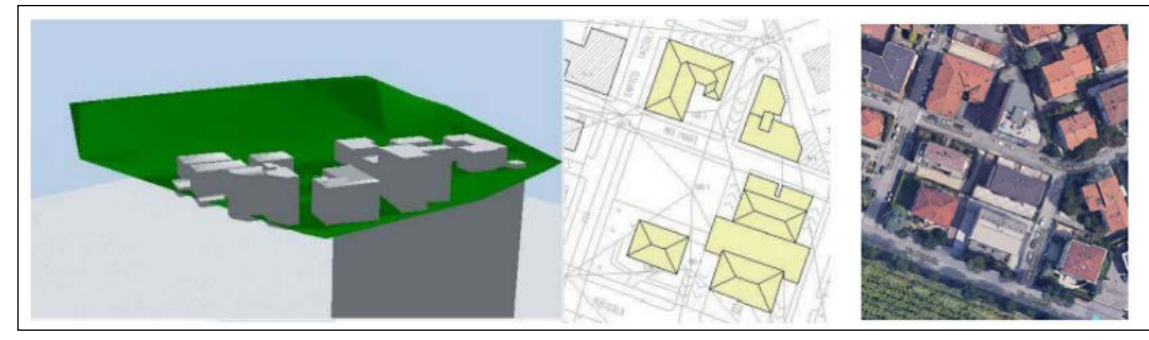

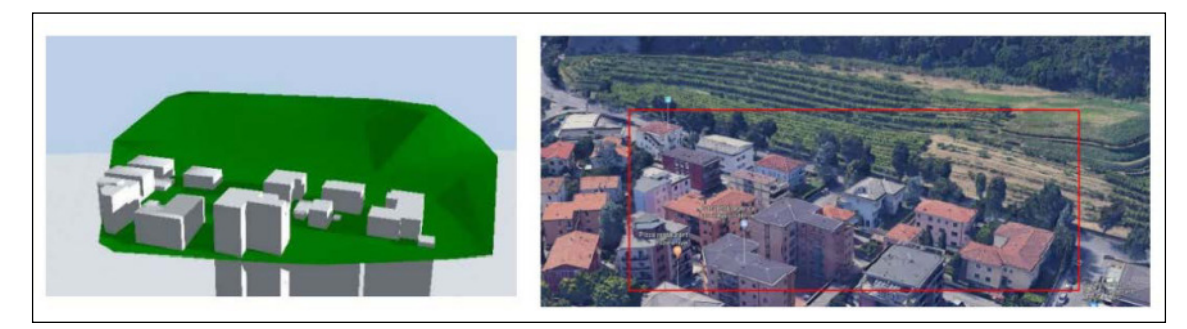

Fig. 24 - Confronto fra MTD con edifici e la situazione reale

#### **Come realizzare il MDT**

Realizzare un MDT significa costruire l'andamento del terreno in modo tale da renderlo visibile in tre dimensioni. Il modello digitale del terreno permette inoltre di poter inserire degli edifici alla giusta quota e visualizzare l'andamento che si crea attorno ad essi.

In sintesi ci sono due metodi per l'inserimento degli edifici nel modello digitale del terreno:

1 – Utilizzando il modulo «avanzato» nella sezione «modellazione 3D». Partendo dalla mappa del piano quotato bisogna ripassare una ad una le superfici dei singoli edifici e conoscendo la quota di colmo del tetto è possibile estrudere le superfici della misura specificata (Fig. 25a).

2 – Utilizzando il modulo «territorio» nella sezione «urbanistica». Con il comando «edificio» basterà ripassare il perimetro dell'edificio, inserire l'altezza dello stesso e selezionare le linee del perimetro su cui si ha la pendenza del tetto (Fig. 25b).

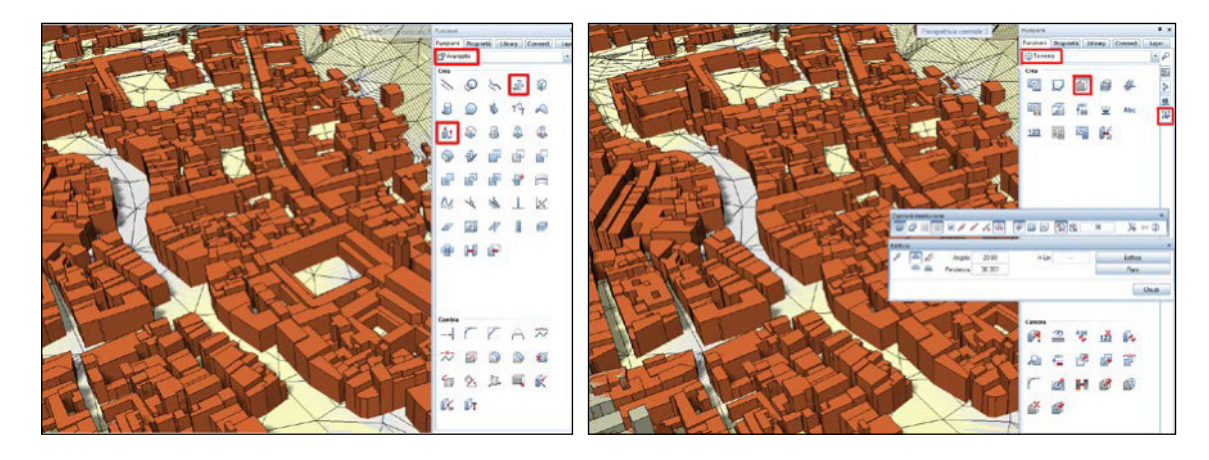

# MODELLAZIONE DEGLI ORDINI ARCHITETTONICI

**IL METODO DELLE PARTIZIONI SUCCESSIVE:**  *CONDITIO SINE QUA NON* **PER LA MODELLAZIONE DEGLI ORDINI ARCHITETTONICI**

#### **Indicazioni metodologiche**

L'attività di ricerca effettuata sui trattati ha come obiettivo precipuo non tanto il mero ridisegno delle tavole proposte dai diversi trattatisti, quanto piuttosto la comprensione da un lato del metodo sotteso alla costruzione e alla rappresentazione dei prospetti grafici (metodo delle partizioni successive), dall'altro del sistema proporzionale col quale ogni singolo trattatista ha reinterpretato i canoni vitruviani. La conoscenza dei principi sottesi ad ogni parte significativa e il conseguente rigore nella fedele rappresentazione grafica assumono un significato preminente per lo studio, a diversi livelli – dal generale al particolare – dell'ordine di volta in volta considerato. L'ordine dapprima è esplorato nella tripartizione classica (piedistallo, colonna, trabeazione), analizzando successivamente, più in dettaglio, ciascun elemento significativo: lo zoccolo, il dado e la cimasa nel piedistallo; la base, il fusto, il capitello nella colonna; l'architrave, il fregio e la cornice nella trabeazione. Infine, l'attenzione è posta sugli elementi che costituiscono, per così dire, le note dell'architettura, ossia le modanature principali, quali il toro, la scozia, il cavetto, la gola dritta, la gola rovescia, il listello, il tondino, l'ovolo, e così via. L'analisi di ciascuna parte, compiuta ai diversi livelli – sia in generale, sia nei particolari –, è stata condotta inizialmente attraverso la rappresentazione delle costruzioni geometriche sottese e successivamente avvalendosi del metodo delle partizioni successive, che nasce dal considerare elemento fondamentale il cosiddetto modulo – ovvero una misura ideale spesso associata al raggio, o al diametro della colonna misurata alla base – a sua volta suddiviso, in modo arbitrario e differente da ciascun trattatista, in più sottomoduli, sovente denominati minuti. I singoli elementi dell'ordine, indipendentemente dal valore attribuito al modulo, vengono poi suddivisi in parti (ad esempio, la trabeazione dell'ordine corinzio viene divisa da Scamozzi in quindici parti così attribuite: cinque parti all'architrave, quattro parti al fregio, sei parti alla cornice); ciascuna di esse può essere poi ulteriormente suddivisa in altre sottoparti. Da qui la locuzione *partizioni successive*, che connota il procedimento adottato, utilizzato anche in occasione dei rilievi delle diverse emergenze. Il rilievo delle membrature è infatti eseguito sia in maniera mensoria – utilizzando il sistema metrico decimale – sia col metodo delle partizioni successive – ove l'unità di misura è costituita dal modulo e da suoi sottomultipli. Infine, per individuare e rappresentare in maniera rigorosa, in due e tre dimensioni, ogni singola parte dell'ordine, ci si è avvalsi altresì del teorema di Talete, che – com'è noto – consente di frazionare un segmento in un numero di parti uguali. Solitamente, invero, nei trattati viene indicata la dimensione totale di un elemento dell'ordine (per esempio, l'altezza dell'architrave viene fissata in un modulo) e successivamente viene suggerito il sistema di partizione di tale elemento (ad esempio, si propone che l'architrave venga suddiviso in quindici parti: sei parti da assegnare alla prima fascia, cinque parti alla seconda e quattro parti alla terza). Indubbiamente, lo studio dei trattati condotto attraverso la restituzione grafica della rappresentazione delle singole tavole relative agli ordini diviene una *conditio sine qua non* per una corretta modellazione e, inoltre, consente di stabilire un termine di paragone col quale successivamente confrontare gli ordini o le parti di ordini rilevate; individuata la presenza di eventuali elementi concordanti o discordanti, diviene meno incerta anche l'opera di attribuzione, o datazione, delle architetture rilevate. Si tratta, in effetti, di un metodo a forte connotazione obiettiva, basato su rapporti misurabili – quindi intrinsecamente oggettivi –, che appare preferibile a molte interpretazioni – talvolta assai soggettive – fondate su una mera lettura stilistica. L'applicazione di tale metodo consente di avanzare comparazioni tra i diversi trattatisti e individuare verosimili riscontri tra le architetture rilevate e i precetti di ciascun trattatista.

# **IL TEMA**

Di seguito sono stati analizzati esempi relativi all'ordine toscano, di Jacopo Barozzi detto il Vignola.

Le tavole di seguito presentate, contenute nel trattato *Delli cinque ordini dell'architettura* del 1562, rappresentano l'analisi di ogni singola parte dell'ordine toscano. La ricerca effettuata, mediante il metodo delle partizioni successive, dei rapporti proporzionali sottesi a ogni modanatura o parte dell'ordine considerato, ha come obiettivo la conoscenza delle costruzioni geometriche di ogni singolo livello gerarchico: *primo livello gerarchico* – piedistallo, colonna, trabeazione; *secondo livello gerarchico* – piedistallo zoccolo, dado, cimasa, colonna base, fusto, capitello; *terzo livello gerarchico* – trabeazione, architrave, fregio, cornice. La conoscenza di ogni singola parte degli ordini architettonici rappresenta la condizione indispensabile per poter confrontare le architetture rilevate con le indicazioni teoriche proposte dal trattatista considerato.

## **I livelli gerarchici**

I livelli gerarchici, rispettivamente tre, sono diversi livelli di approfondimento dell'ordine architettonico. Dal primo al terzo si passa quindi dal generale al dettagliato.

1° livello gerarchico: si evidenziano i rapporti tra le varie parti dell'ordine.

L'ordine viene suddiviso in PIEDISTALLO, COLONNA e TRA-BEAZIONE (Fig. 1).

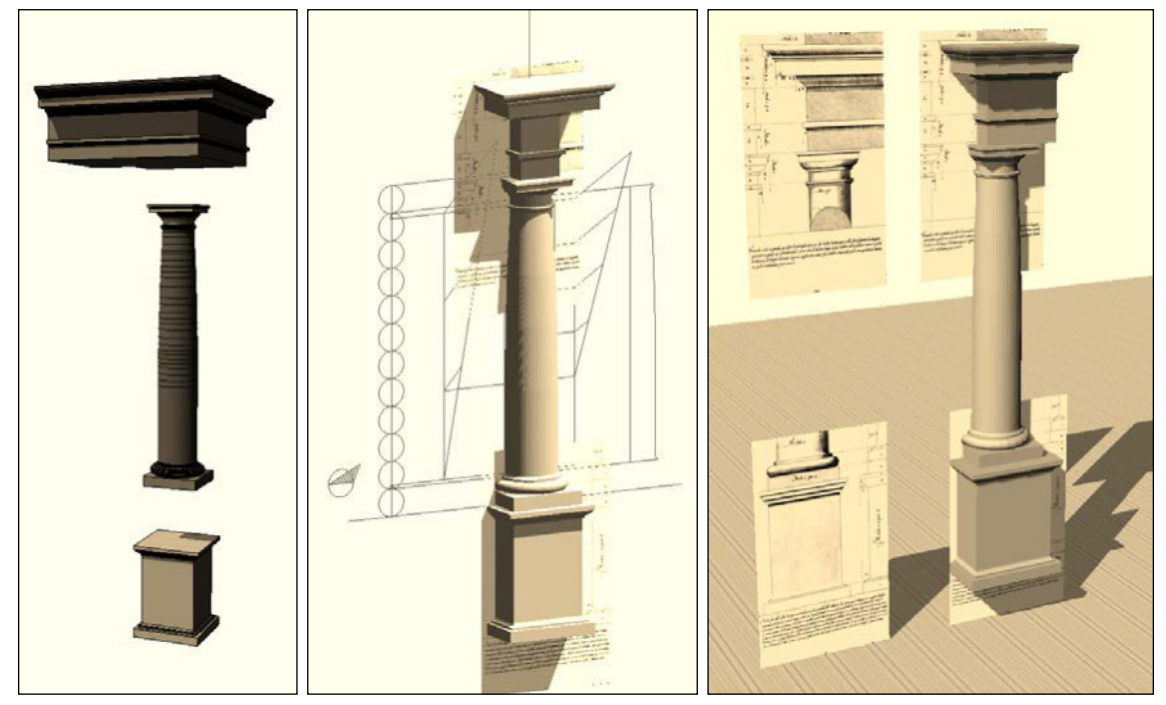

2° livello gerarchico: nella colonna compare la suddivisione tra BASE, FUSTO e CAPITELLO (Fig. 2).

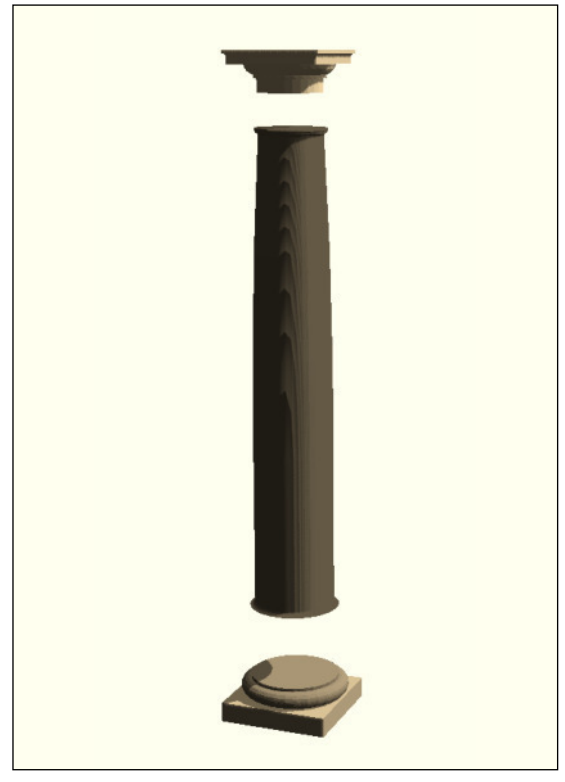

Fig. 2

3° livello gerarchico: si analizza più nel dettaglio ogni singola modanatura della colonna. Nell'esempio proposto la base toscana viene suddivisa in listello, toro e plinto (Fig. 3).

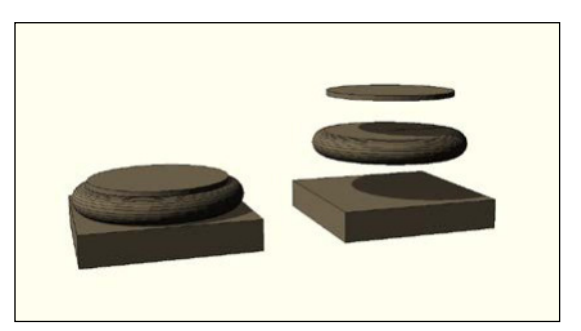

#### *Le modanature e il concetto di modulo*

L'ordine architettonico (Fig. 4a) è un linguaggio espressivo, un sistema modulare che regola, attraverso sistemi proporzionali, ogni singolo elemento architettonico e che si distingue in TOSCA-NICO, DORICO, IONICO, CORINZIO e COMPOSITO.

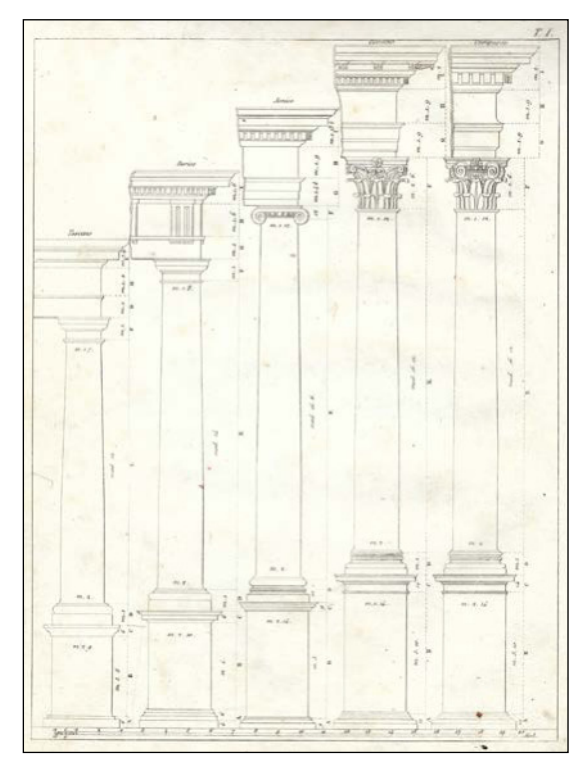

Fig. 4a

I singoli elementi che compongono un ordine sono le MODANATURE (Fig. 4b).

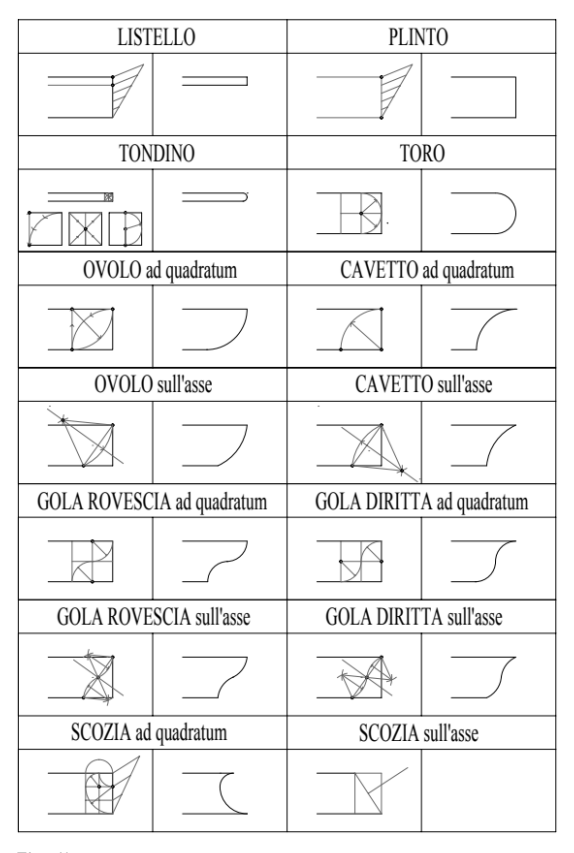

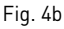

Nella ricostruzione delle colonne della classicità è fondamentale il concetto di proporzione sia per quanto riguarda le modanature che per quanto riguarda i legami tra una parte e l'altra della colonna. Non si può parlare quindi di misurazioni metriche, per questo ci si basa sul MODULO, che secondo il trattatista Vignola viene suddiviso in 12 parti. Le principali modanature sono: listello, tondino, toro, cavetto, ovolo, gola rovescia, gola dritta, scozia, ecc.

#### *Piedistallo e base toscana*

La costruzione in 2D segue la proporzionalità modulare impostata dal Vignola, raffigurata nell'immagine (Fig. 5).

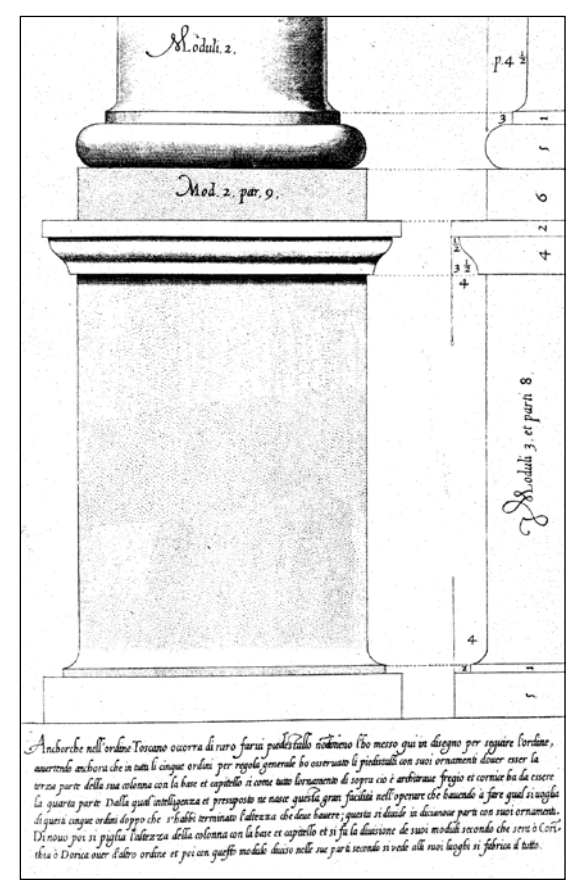

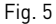

Per quanto riguarda il 3D, la costruzione delle varie modanature della base si esegue nel modulo «avanzato», con il comando «converti elementi» si trasformano gli elementi da 2D in 3D, si creano poi varie superfici 3D (Fig. 6).

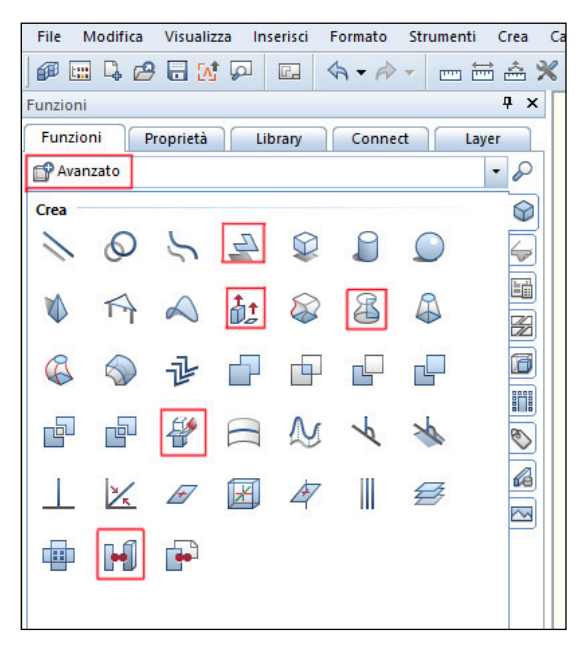

#### Fig. 6

Le modanature squadrate si realizzano estrudendo la superficie 3D creata, mentre le modanature circolari si realizzano tramite il comando rivoluzione, ruotando a 360° una superficie 3D posta verticalmente.

#### *Piedistallo* (Fig. 7)

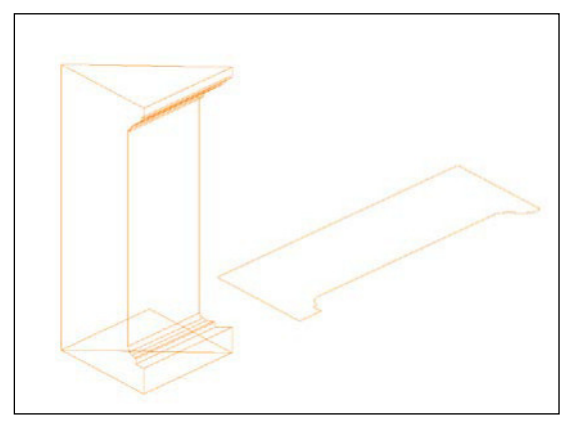

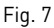

La costruzione del piedistallo invece consiste nel trasformarne in superficie 3D il profilo (visto di lato, come nella foto a destra), estruderlo poi della misura del lato del piedistallo in pianta e con il comando «piano di taglio» realizzare uno spicchio triangolare, risultato dell'incrocio delle bisettrici e copiarlo poi nei 4 versi.

Il risultato finale della modellazione 3D è quello ottenuto nell'immagine (Fig. 8).

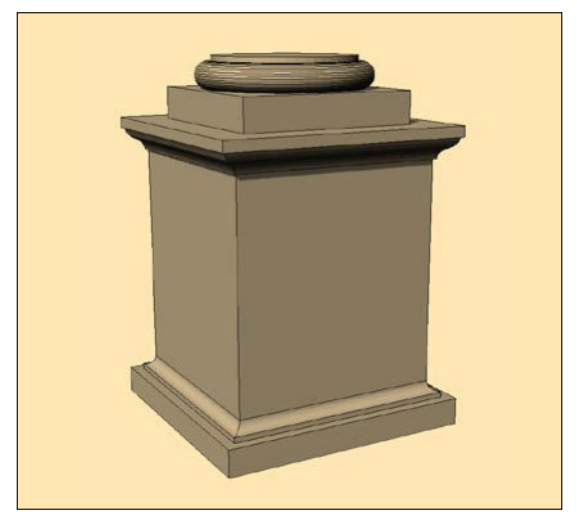

## *Capitello e trabeazione*

 $\frac{1}{2}$ 

 $Mod.1.2$ 

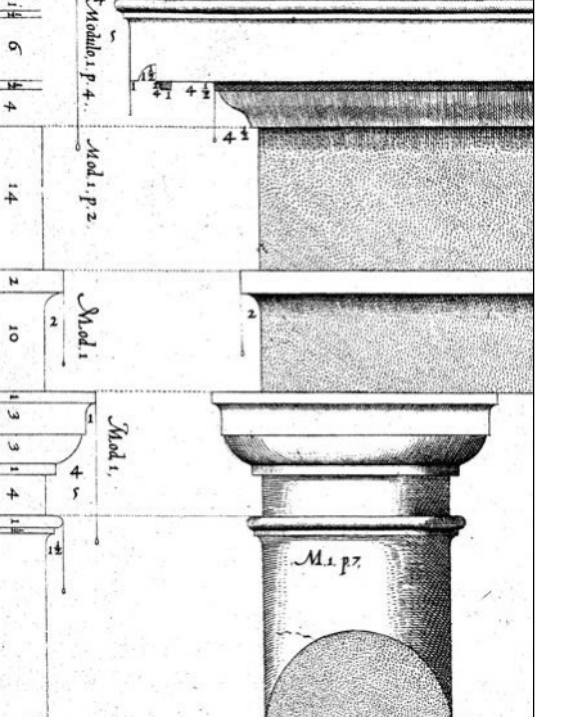

# Fig. 9

La costruzione in 2D segue la proporzionalità modulare impostata dal Vignola (Fig. 9).

La modellazione 3D del capitello per quanto riguarda le modanature circolari si realizza tramite il comando «converti elementi», «superficie 3D» e «Rivoluzione» (Figg. 10 a-c). Mentre per l'abaco e il listello superiori, bisogna creare la superficie 3D del profilo laterale (così come si vede nella figura del Vignola), estruderlo della larghezza in pianta delle modanature stesse e con il piano di taglio realizzare uno spicchio che si può poi girare 4 volte, così come si è fatto anche per il piedistallo.

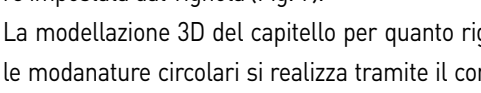

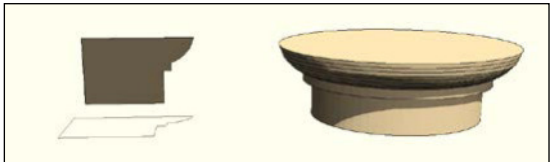

Fig. 10a

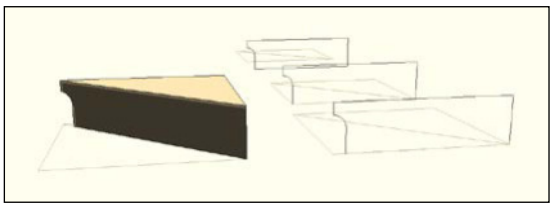

Fig. 10b

x ø n £ ÌÌ 国 **GH** 届 **H**  $\overline{a}$  $\overline{a}$ カカ国 Ď 句名戶風  $\infty$ 却  $66.07$ **R** 

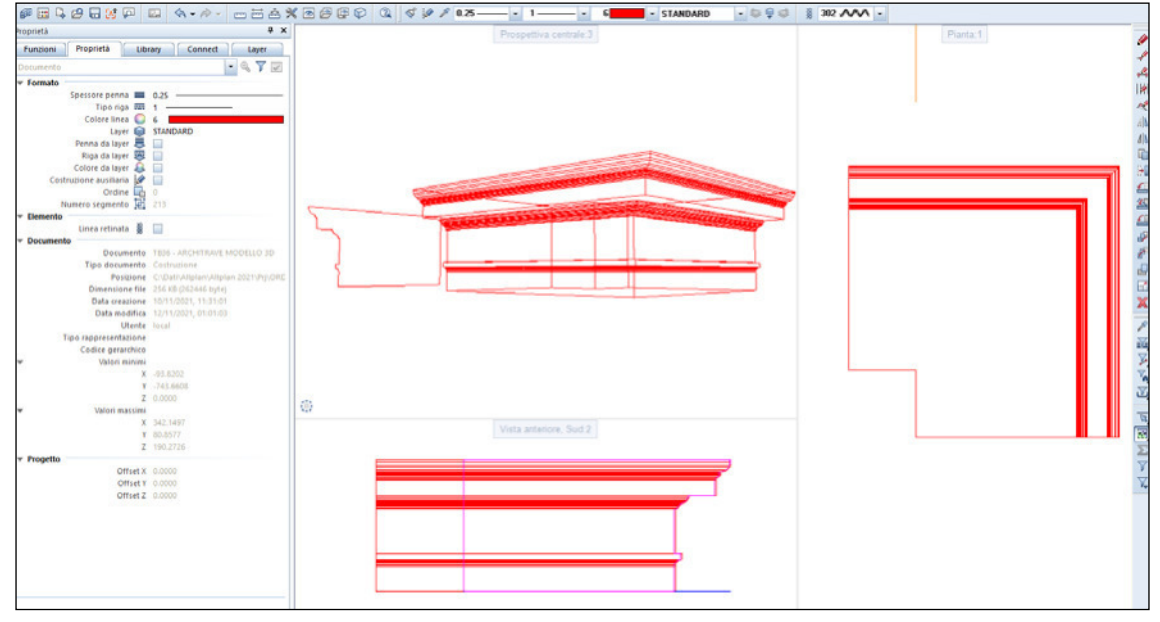

#### Fig. 11

Anche la costruzione della trabeazione prevede la trasformazione in superficie 3D del profilo e la sua estrusione del doppio della lunghezza evidenziata in rosso in figura. Si disegnano poi le bisettrici del quadrato ottenuto e con il comando «piano di taglio» si suddivide il quadrato in 4 triangoli di cui si tiene solo quello con le modanature, che si ruota infine sui 3 lati e si estrude della lunghezza della trabeazione (Fig. 11).

Il risultato finale della modellazione 3D è quello ottenuto nell'immagine (Fig. 12).

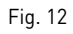

# *L'entasi del fusto*

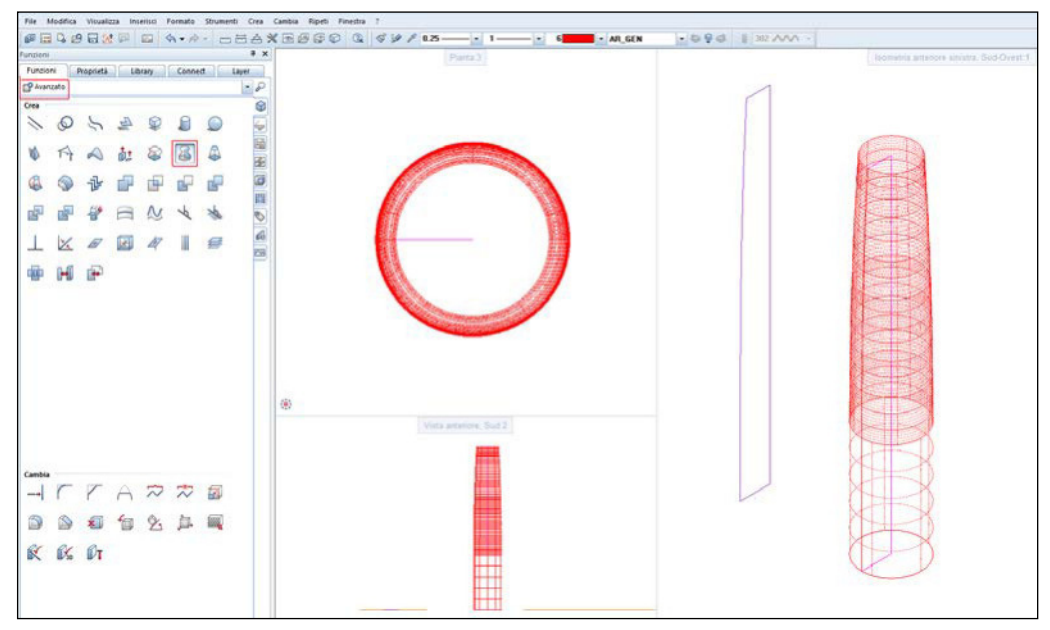

#### Fig. 13

L'entasi è un progressivo restringimento della colonna nei suoi 2/3 superiori. La larghezza inferiore e quella superiore della colonna sono decise in base al modulo scelto per la rappresentazione della colonna e variano in base all'ordine e in base al trattatista che si prende in considerazione (Fig. 13). Per Vignola la colonna è larga 2 moduli nella parte inferiore e 1 modulo e 7 parti sopra. La costruzione 3D viene realizzata con il comando «rivoluzione», ruotando la superficie di metà fusto (2D) attorno all'asse verticale della colonna (Fig. 14).

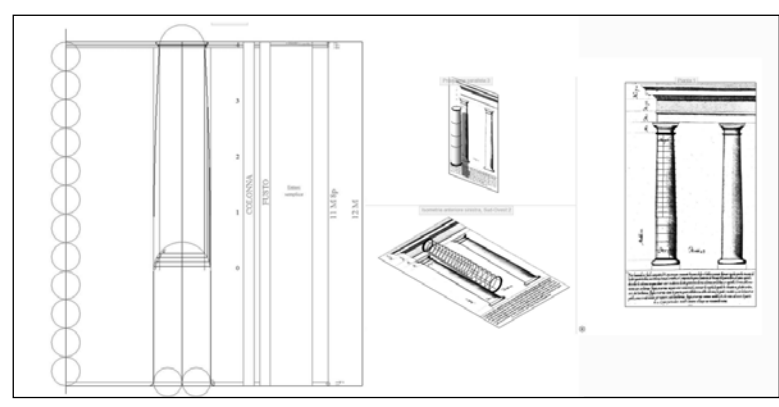

Fig. 14

# *Ordine toscano trabeato su pilastri*

L'insieme di PIEDISTALLO, BASE, FUSTO, CAPITELLO e TRA-BEAZIONE formano l'ORDINE TOSCANO TRABEATO SU PILASTRI (Fig. 15).

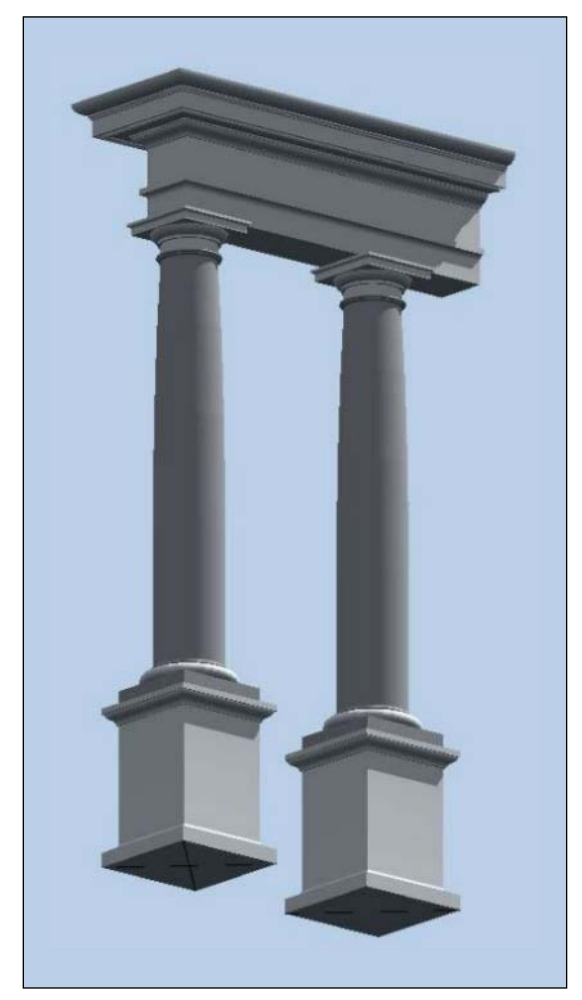

Fig. 15

*Arco su pilastri incorniciato dall'ordine su piedistalli* (Figg. 16-17)

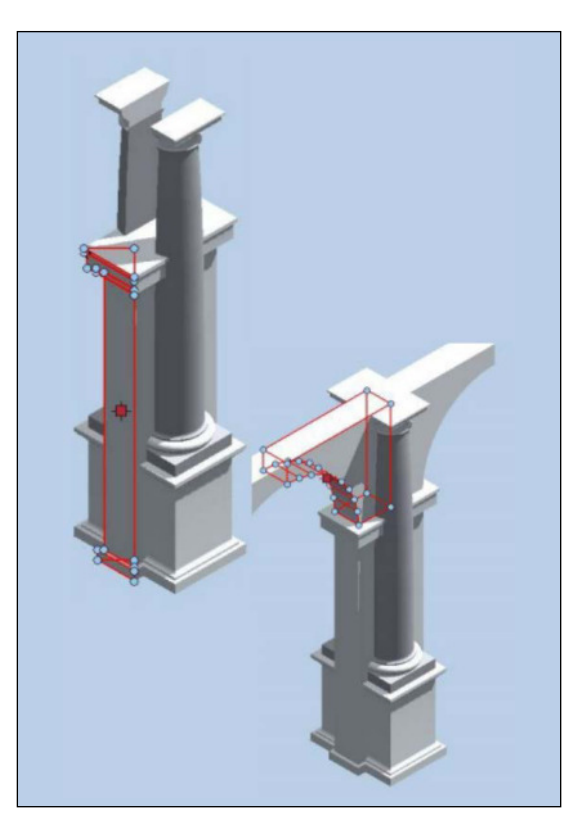

Fig. 16

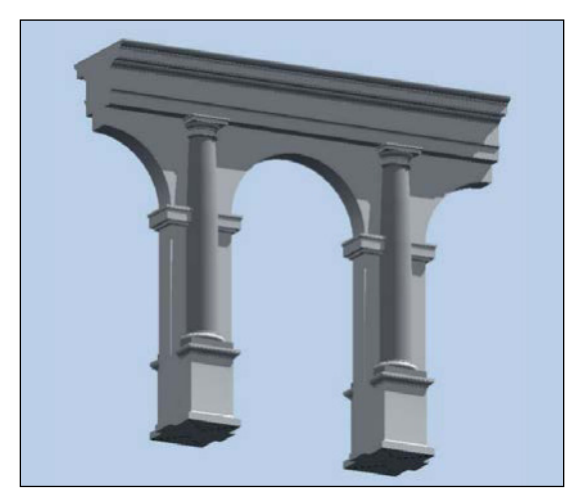

Il diametro della colonna si divide in 20 parti, si dise-

elementi dell'ordine già visti, intervallati dall'IN-TERCOLUMNIO, regolato dal trattatista (in questo caso Vignola utilizza 8 moduli e ¾). L'arco poggia su elementi verticali (pilastri) addossati alle SEMICOLONNE. La sua costruzione 3D parte con il comando «converti elementi» e «superficie 3D» con cui si crea la superficie del profilo del piedritto fino alla linea d'imposta dell'arco. Si estrude poi della larghezza del muro e con il comando «piano di taglio» come per la trabeazione si suddivide il profilo in 4 triangoli di cui si tiene solo quello con le modanature. Infine, con «copia e gira» si ruota la figura sui 3 lati e si addossa il piedritto alla colonna, specchiandolo anche dall'altro lato. Con il comando «converti elementi» e «superficie 3D» si crea anche la superficie del profilo dell'arco (da metà colonna a metà arco), la si estrude della larghezza del muro e si posiziona quindi l'arco sopra il piedritto. Si specchia infine il piedritto e l'arco sui vari lati della figura. Le semicolonne devono essere riproposte anche dall'altra parte del muro.

Questa costruzione prevede l'utilizzo di tutti gli

*Scanalature della colonna dorica* (Fig. 18)

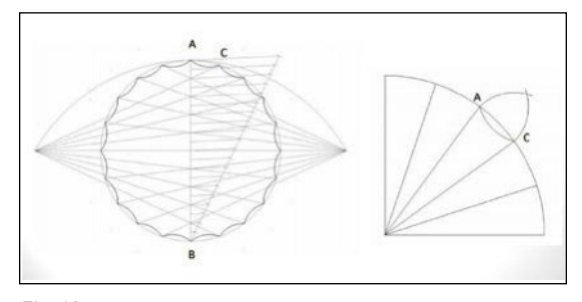

Fig. 18

gna l'arco con centro in B e apertura AB e dal punto trovato attraverso l'arco di circonferenza sul prolungamento del diametro orizzontale, si tracciano le linee che intersecano i numeri pari delle 20 parti del diametro suddiviso (l'operazione va specchiata). Trovati i punti della scanalatura, ogni singola parte è costruita geometricamente trovando i centri di curvatura di ogni scanalatura tramite l'intersezione dei cerchi con apertura AC puntati in A e in C. Con la stessa apertura e da C si crea la scanalatura.

*Scanalature della colonna ionica* (Fig. 19)

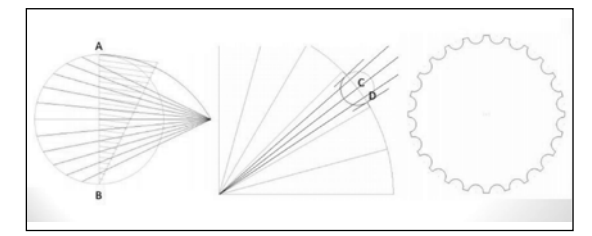

Fig. 19

Il diametro della colonna viene diviso in 24 parti e si disegna l'arco con centro in B e apertura AB fino a intersecare il prolungamento del diametro orizzontale. Dal punto trovato si tracciano le linee che intersecano i numeri pari delle 24 parti del diametro suddiviso. Il tutto va ripetuto specchiando. Si tracciano poi le bisettrici degli angoli e i due assi dei due settori circolari risultanti, in modo che ognuna delle 24 parti sia divisa in 4. I due archi ai lati vengono suddivisi ancora una volta in 2 e quindi gli archi estremi risultanti saranno parte della scanalatura (in rosso nella figura centrale). Tutta la parte in mezzo ai due archi rossi sarà quindi la parte che avrà la scanalatura vera e propria. L'arco rosso si trova puntando in C con apertura CD (centro, punto interno dell'arco rosso). Il risultato finale è quello dell'immagine a destra.

## *Le basi* (Figg. 20-21)

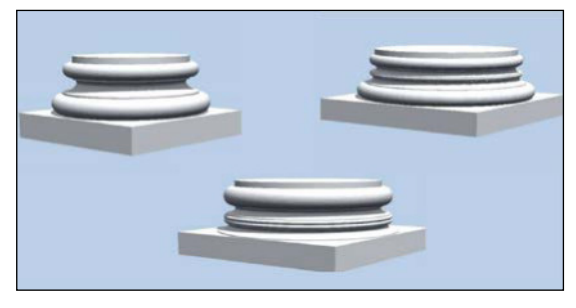

Fig. 20

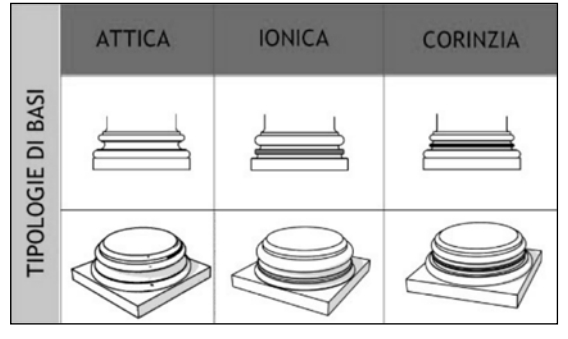

Fig. 21

In base all'ordine architettonico considerato le forme e le proporzioni delle varie parti delle colonne cambiano. Un esempio è quello delle varie basi, che dal DORICO allo IONICO e infine al CORINZIO diventano sempre più dettagliate. Nelle immagini sono rappresentate a sinistra una base *dorica*, al centro una base *ionica* e a destra una base *corinzia*.

#### *Voluta ionica* (Figg. 22-25)

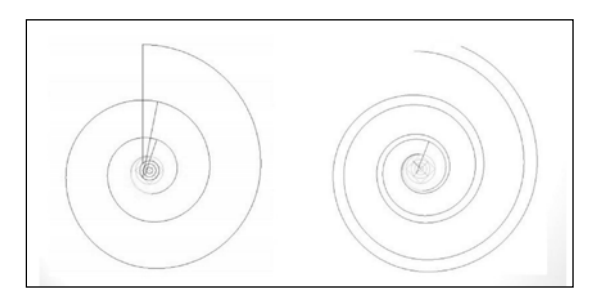

#### Fig. 22

La voluta ionica è la parte del capitello che caratterizza appunto lo stile ionico. Ha una particolare costruzione geometrica, che segue il modulo utilizzato in questo ordine architettonico, suddiviso cioè in 18 parti. Il centro della spirale viene chia-

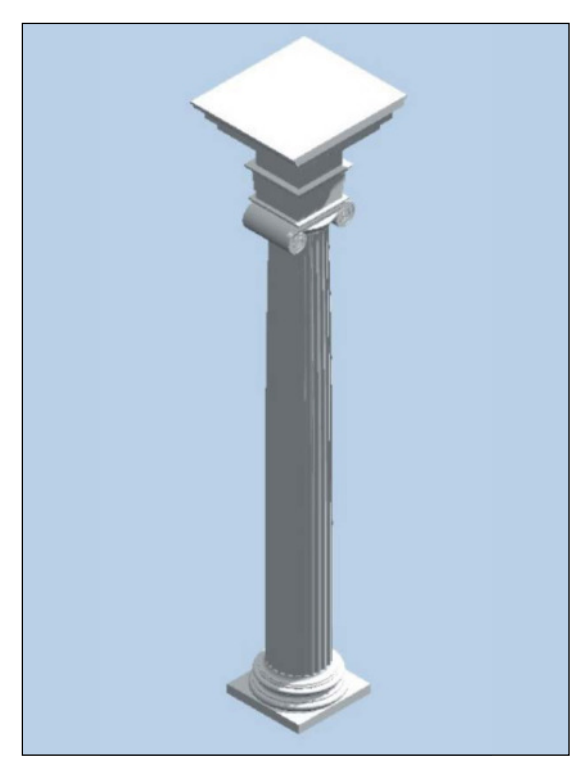

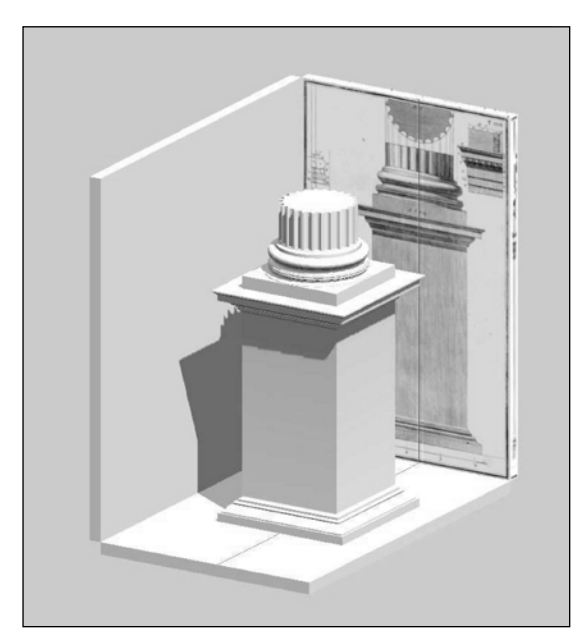

mato OCCHIO della voluta. La costruzione è divisa in due parti: la prima permette di realizzare le circonferenze esterne che compongono la prima spirale (a sinistra in Fig. 22), mentre nella seconda si realizza il profilo interno della voluta ionica che completa la costruzione di questa parte di capitello (a destra in Fig. 22).

#### *Dalla spirale alla voluta*

Inscrivere nella circonferenza dell'occhio un quadrato ruotato di 45° e tracciarne le mediane. Dividere le mediane del quadrato in sei parti, tramite il metodo delle partizioni successive, individuando tre circonferenze concentriche, Numerare ora in

Fig. 24

#### **ORDINE IONICO SECONDO** JACOPO BAROZZI DETTO IL VIGNOLA

#### Ordine ionico

Base presente: la base può assumere forme diverse a seconda del luogo e del periodo, la più nota e comune è, comunque, quella detta "base attica", dal luogo in cui è stata utilizzata per la prima volta (Toro, Trochilo, Toro). Fusto scanalato con le scanalature separate da listelli e non a spigolo vivo.

#### Capitello ionico

Architrave suddiviso in fasce, ciascuna leggermente sporgente rispetto a quella inferiore, e coronato superiormente da modanature.

Fregio continuo. Cornice decorata con dentelli.

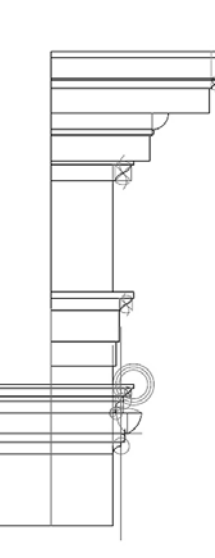

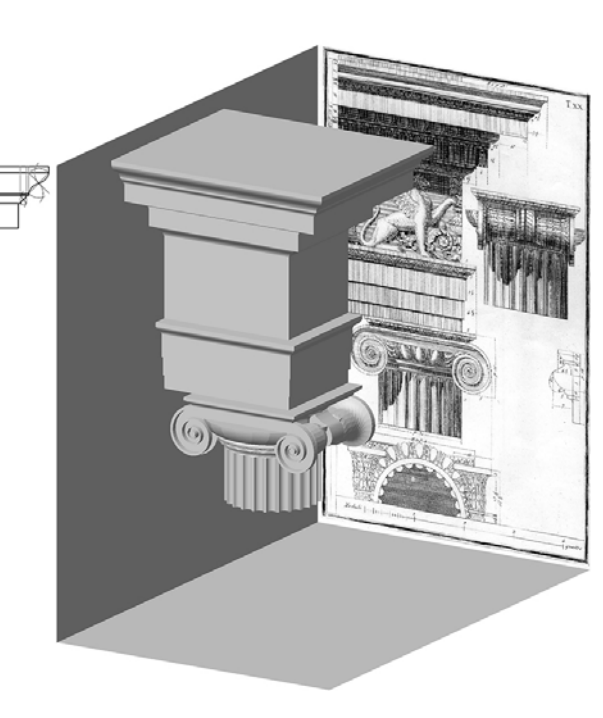

senso orario, dall'esterno verso l'interno, i dodici punti ottenuti dall'intersezioni dei lati del quadrato e le 3 circonferenze (Fig. 26).

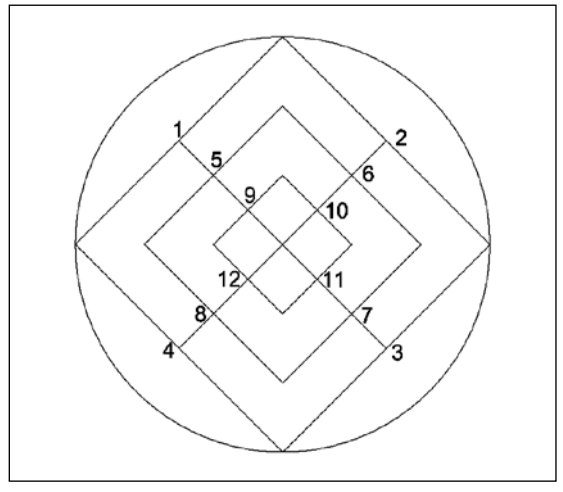

La distanza del centro dell'occhio dal profilo esterno dell'orlo è pari a 9 parti (Fig. 27).

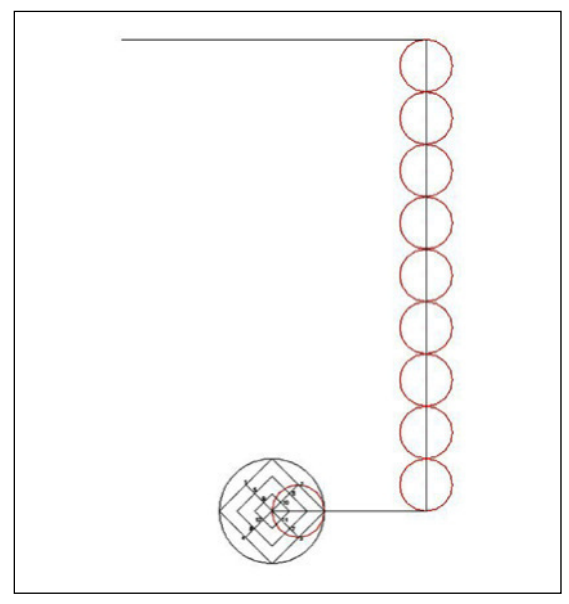

Puntare il compasso in 1 e tracciare il quarto di circonferenza da A fino a B posto sulla retta orizzontale passante per 2 (Fig. 28).

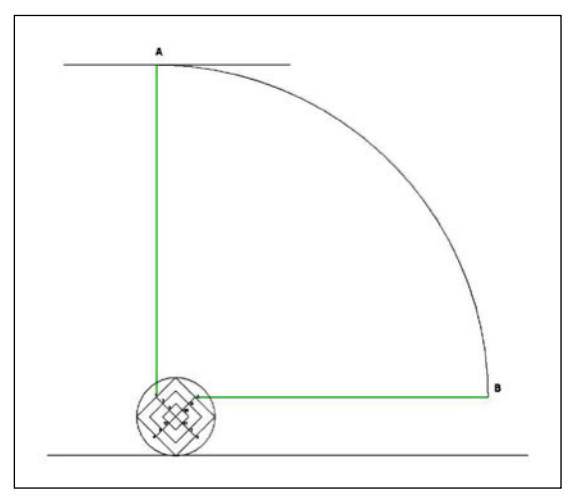

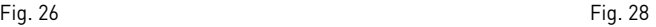

Puntare il compasso in 2 e tracciare il quarto di circonferenza da B a C posto sulla verticale passante per 3 (Fig. 29).

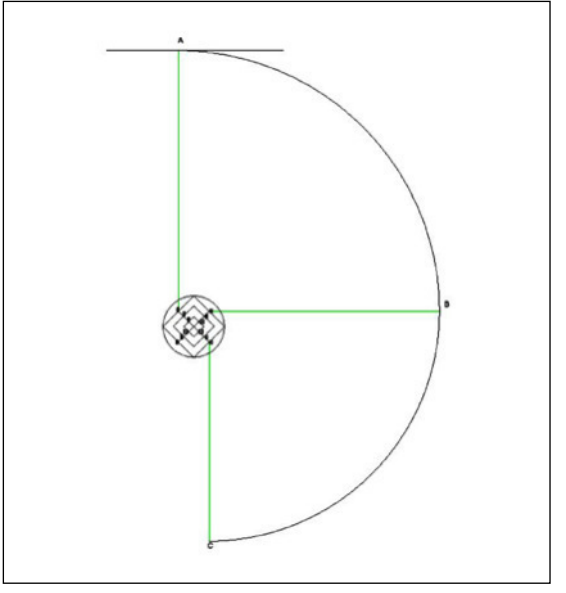

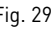

Puntare compasso in 3 e tracciare il quarto di circonferenza da C a D, posto sulla retta orizzontale passante per 4 (Fig. 30).

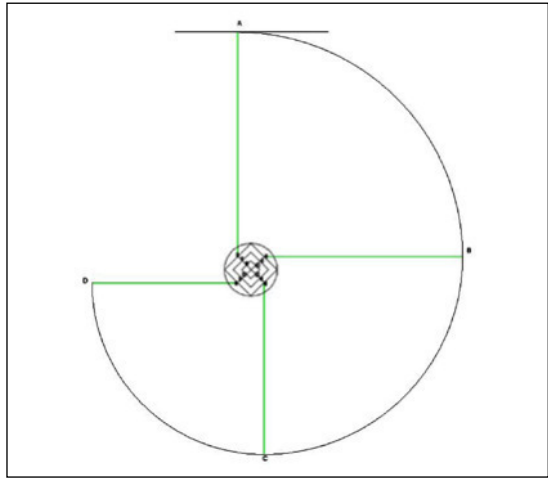

Fig. 30 Fig. 32

Puntare il compasso in 4 e tracciare il settore di circonferenza da D fino ad E posto sulla retta passante per 4 e 5 (Fig. 31).

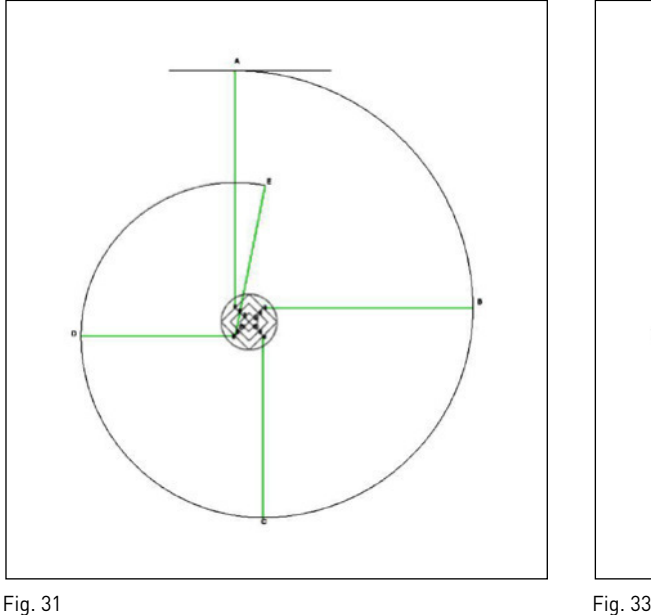

Puntare il compasso in 5 e tracciare il settore di circonferenza da E fino ad F posto sulla reta orizzontale passante per 6 (Fig. 32).

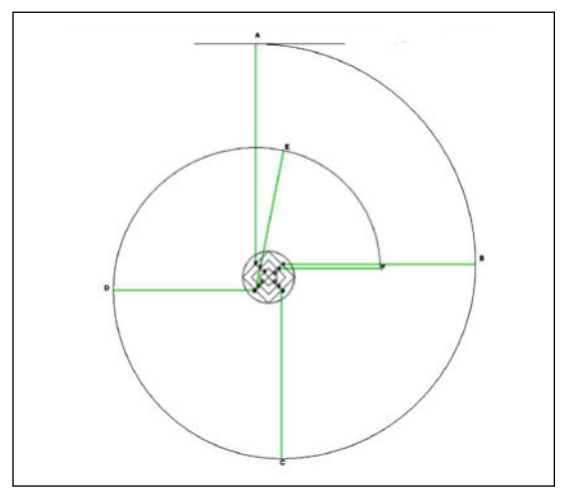

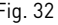

Puntare il compasso in 6 e tracciare il quarto di circonferenza da F fino a G posto sulla retta verticale passante per 7 (Fig. 33).

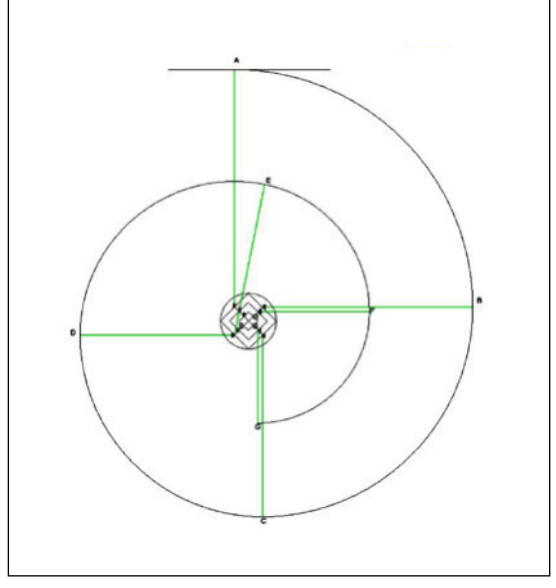

Puntare il compasso in 7 e tracciare il quarto di circonferenza da G fino ad H passante sulla retta orizzontale passante per 8 (Fig. 34).

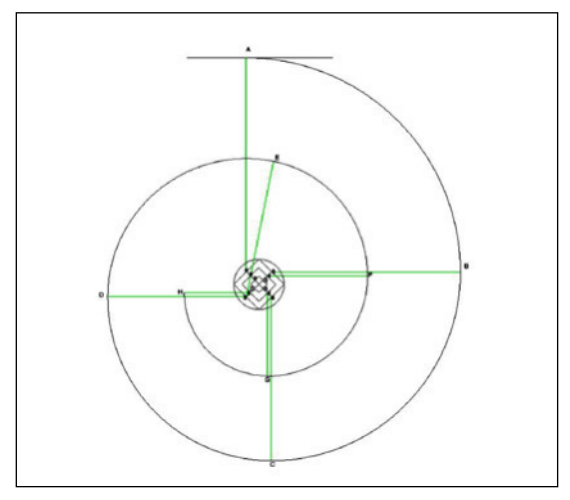

Fig. 34 Fig. 36

Puntare il compasso in 8 e tracciare il settore di circonferenza da H fino a I posto sulla retta passante per 8 e 9 (Fig. 35).

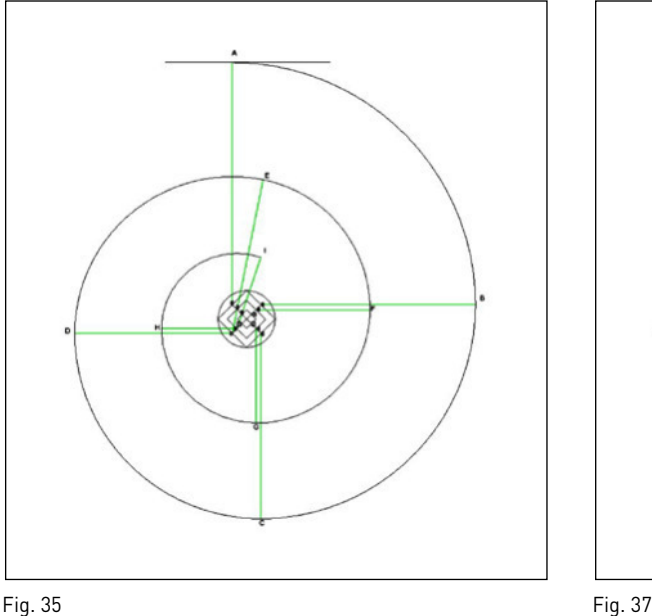

Puntare il compasso in 9 e tracciare il settore di circonferenza da I a L posto sulla retta orizzontale passante per 10 (Fig. 36).

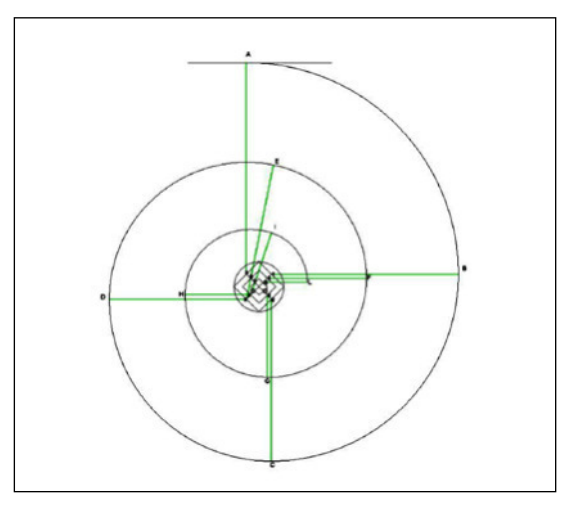

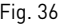

Puntare il compasso in 10 e tracciare il quarto di circonferenza da L fino a M posto sulla retta verticale per 11 (Fig. 37).

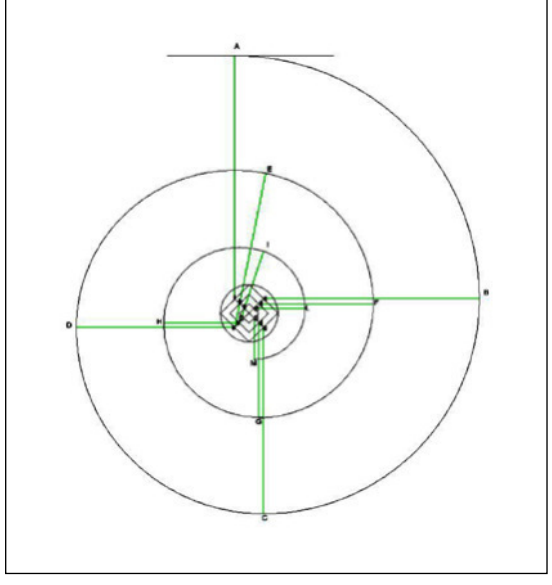

Puntare il compasso in 11 e tracciare il quarto di circonferenza da M fino a N posto sulla retta orizzontale passante per 12 (Fig. 38).

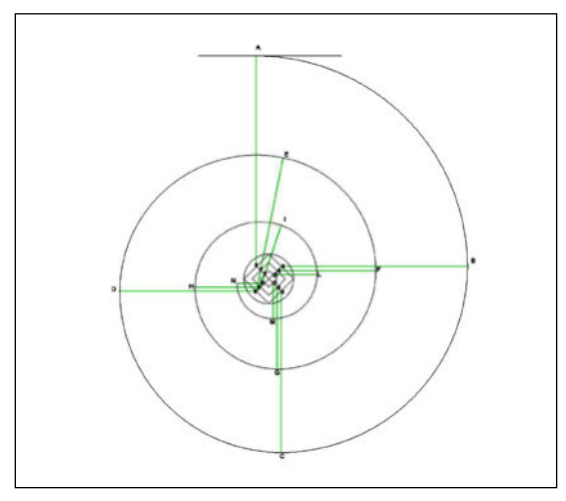

Fig. 38

Puntare il compasso in 12 e tracciare il settore di circonferenza da N fino ad incontrare l'occhio della voluta (Fig. 39).

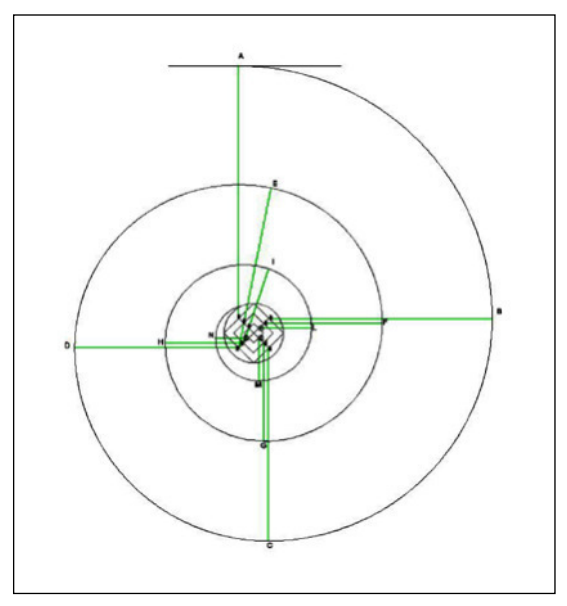

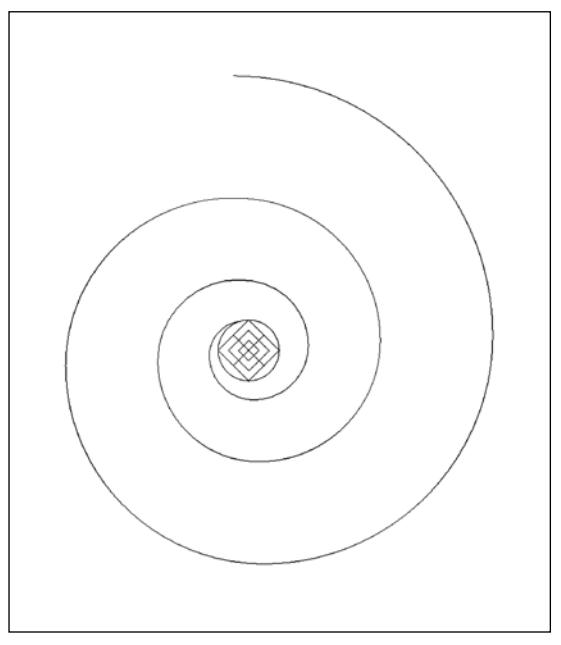

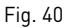

Terminato il profilo esterno dell'orlo della voluta si passa a tracciare quello interno. Per individuare i centri dei quarti e dei settori di circonferenze di cui si compone la voluta, procedere come segue: dividere il segmento 1-5 in quattro parti e tracciare la circonferenza circocentrica passante per 1' (Fig. 40).

Procedere nello stesso modo con gli altri segmenti, individuando così altre due circonferenze concentriche, sulle cui intersezioni con le mediane stanno i centri dei quarti e dei settori di circonferenza che permettono di tracciare il profilo interno dell'orlo della voluta (Fig. 41).

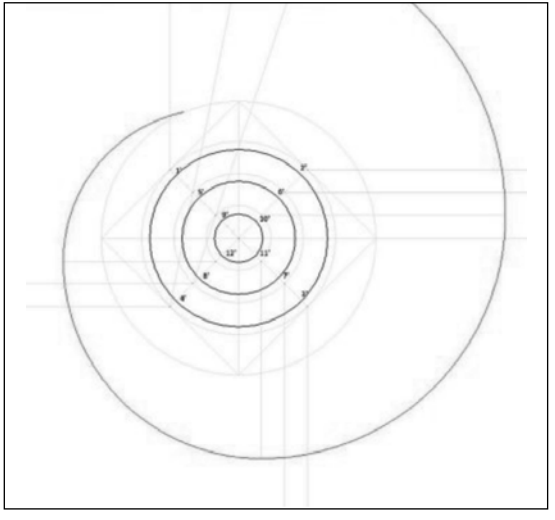

Sapendo che la distanza dal centro dell'occhio all'interno dell'orlo della voluta è pari a otto parti, puntare il compasso nei nuovi centri così ottenuti e procedere come mostrato in precedenza fino ad incontrare l'occhio della voluta (Fig. 42).

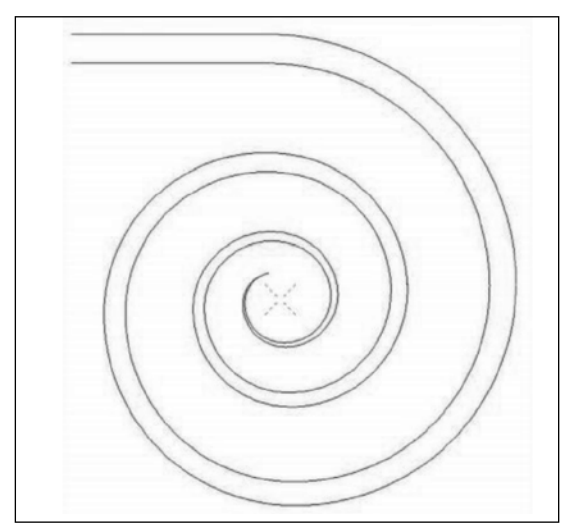

Fig. 41 Fig. 43

La Fig. 43 mostra la voluta ionica completa. La voluta ionica, diversamente dalla spirale, che è un elemento geometrico, è un elemento architettonico. Un esempio classico di voluta è quello che si può trovare nel capitello ionico (Fig. 44).

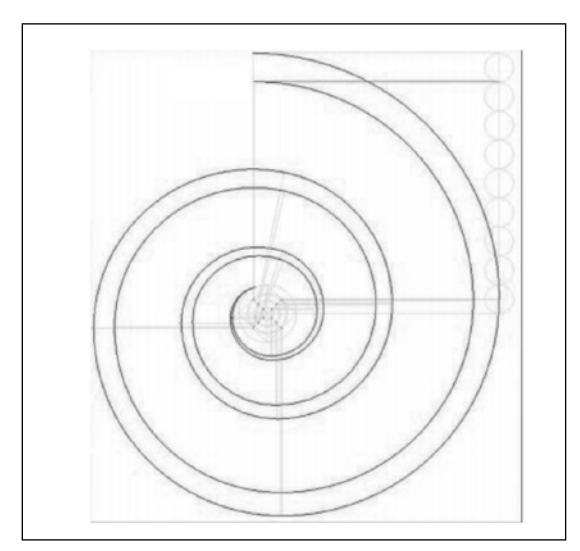

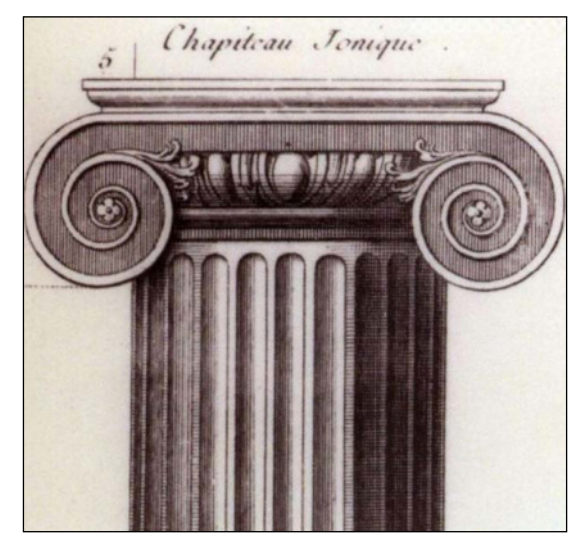

Fig. 42 Fig. 44

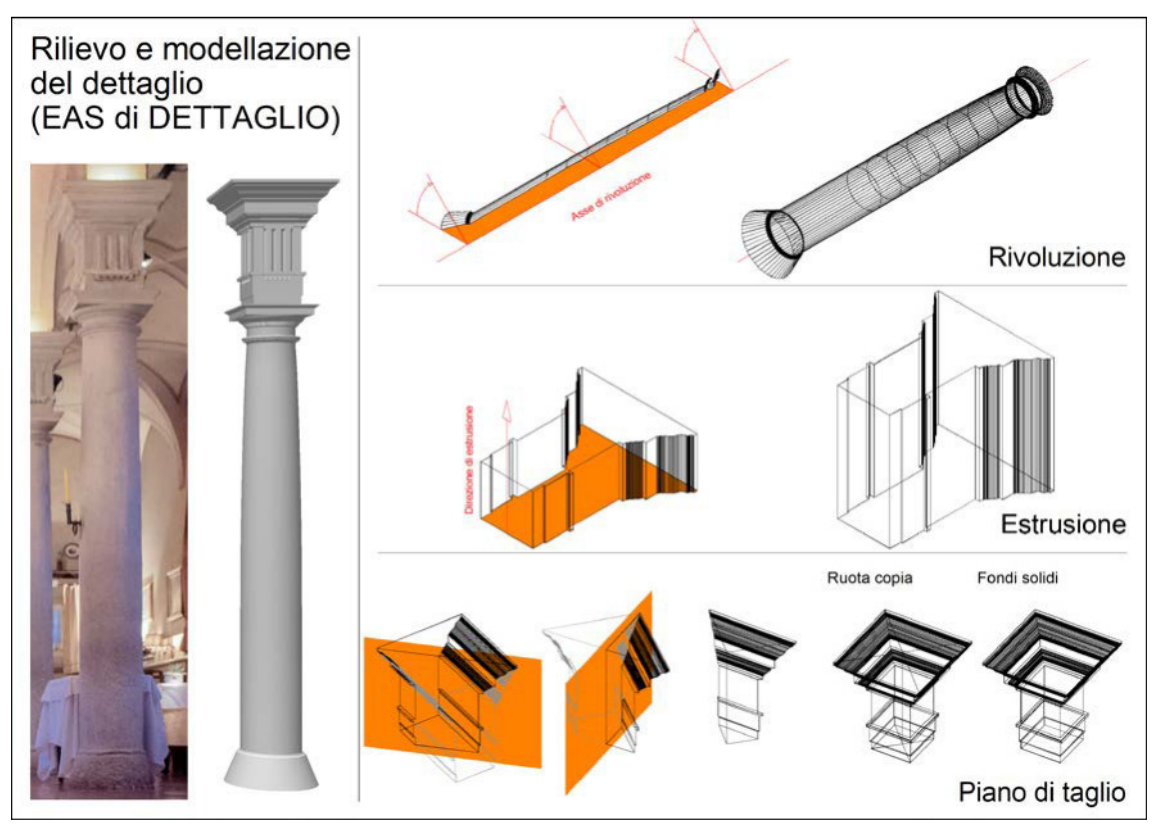

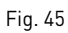

# *EAS di dettaglio* (Fig. 45)

Fasi principali della modellazione in «avanzato» di una colonna:

- estrusione
- rivoluzione
- piano di taglio

**DAD - DISEGNO A DISPENSA** 

# PARTE IV IL DISEGNO DI PROGETTO

Renato Marmori

# IL DISEGNO DI PROGETTO

L'uomo possiede incredibili doti e capacità, tra le quali il "progettare" ha avuto ed ha un ruolo fondamentale per tutto il suo sviluppo evolutivo.

Un progetto, nel senso più ampio del termine, costituisce il frutto di un processo mentale che consente di definire, attraverso una successione di molteplici fasi, il percorso che intercorre tra un'intuizione e la concreta realizzazione di ciò che si è inizialmente "pensato".

È quindi un'attività che sta alla base di qualsiasi realizzazione dell'uomo, sia essa una costruzione o anche semplicemente un oggetto, e ha la necessità di avere una sua codificazione per poter essere compreso da ogni singolo esecutore.

Per questo motivo richiede un suo linguaggio, uno strumento che offra la possibilità di visualizzare, comunicare, divulgare il "pensiero" e, affinché ciò avvenga in modo il più possibile generalizzato, è indispensabile che chi opera nello specifico settore abbia un unico modo per esporre la propria idea

#### *Questo strumento esiste ed è il disegno.*

Ma non è un disegno qualsiasi, piuttosto una rigorosa serie di grafici, perché esistono delle regole che devono essere rispettate nella loro stesura, regole che rendono gli elaborati prodotti immediatamente comprensibili ed universalmente riconosciuti.

Ma c'è di più: i grafici di progetto diventano documenti aventi valore legale, costituiscono un inequivocabile riferimento sulle caratteristiche della futura opera, consentendo di identificare ciò che sarà legittimo e ciò che può costituire un abuso edilizio.

Per questo motivo, pur tenendo conto dei ridotti limiti temporali di un Corso universitario, è fondamentale affrontare questo argomento, fornendo tutte le informazioni necessarie agli allievi.

Ciò può avvenire sin dal primo incontro con gli studenti del Corso di Disegno, appuntamento che costituisce sempre un momento emozionante, anche perché, spesso, è la prima lezione dell'intero Corso di Laurea.

Vedere tanti volti nuovi, pronti ad iniziare una fase importante della loro vita, attenti e silenziosi, perché desiderosi di conoscere com'è l'università, che sorprese potrà riservare, obbliga un docente a incuriosire, coinvolgere, creare delle aspettative.

Agli studenti si deve far capire l'importanza del disegno e ciò può avvenire con la visione di numerosi elaborati grafici, comunque tutti predisposti con la precisa intenzione di comunicare qualcosa.

Questo è il messaggio più importante che l'allievo deve assimilare, memorizzare, quando affronta questa disciplina: il Disegno è un linguaggio che deve essere appreso e utilizzato per poter divulgare il proprio pensiero, comunicare le proprie idee in modo chiaro e sintetico.

Vedere come altri sono riusciti in questo scopo, come hanno saputo affrontare e risolvere con il Disegno le più svariate tematiche della vita e delle esigenze del vivere, sicuramente offre un quadro delle potenzialità della mano e della mente umana, probabilmente non ancora noto a un giovane studente (blocco figure 1).

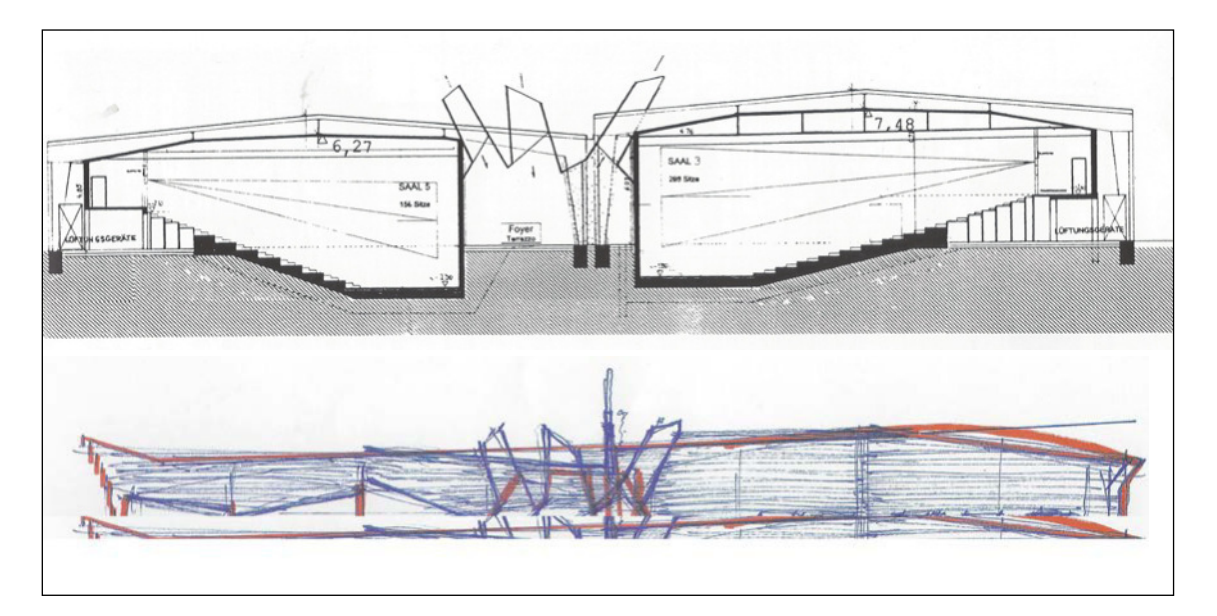

Fig. 1a – Arch. Franco Fonatti, *Schizzi progettuali*

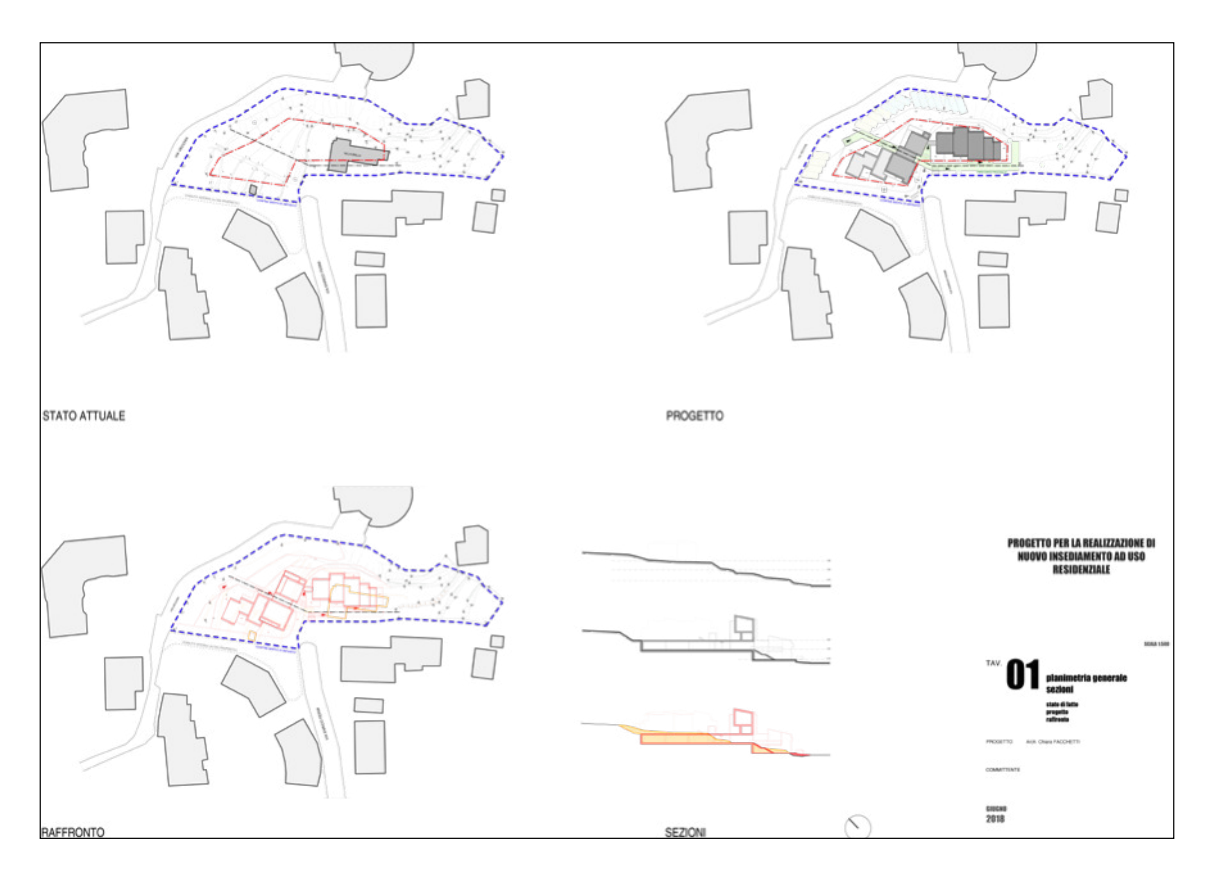

Fig. 1b – Arch. Chiara Facchetti, *Elaborati planimetrici*

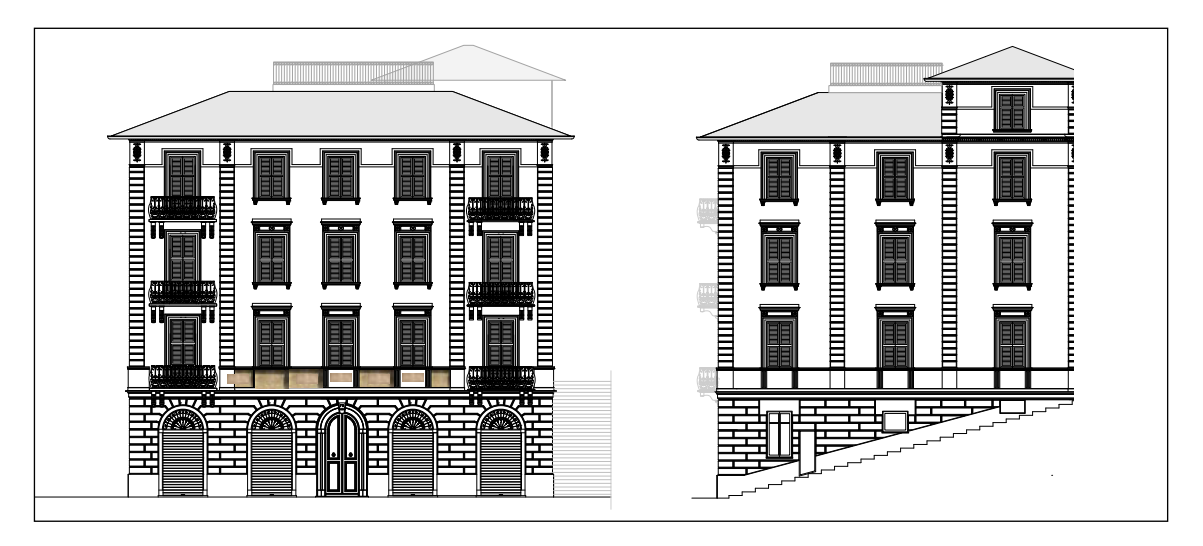

Fig. 1c – Arch. Caterina Marmori e Chiara Facchetti, *Rilievo di prospetti*

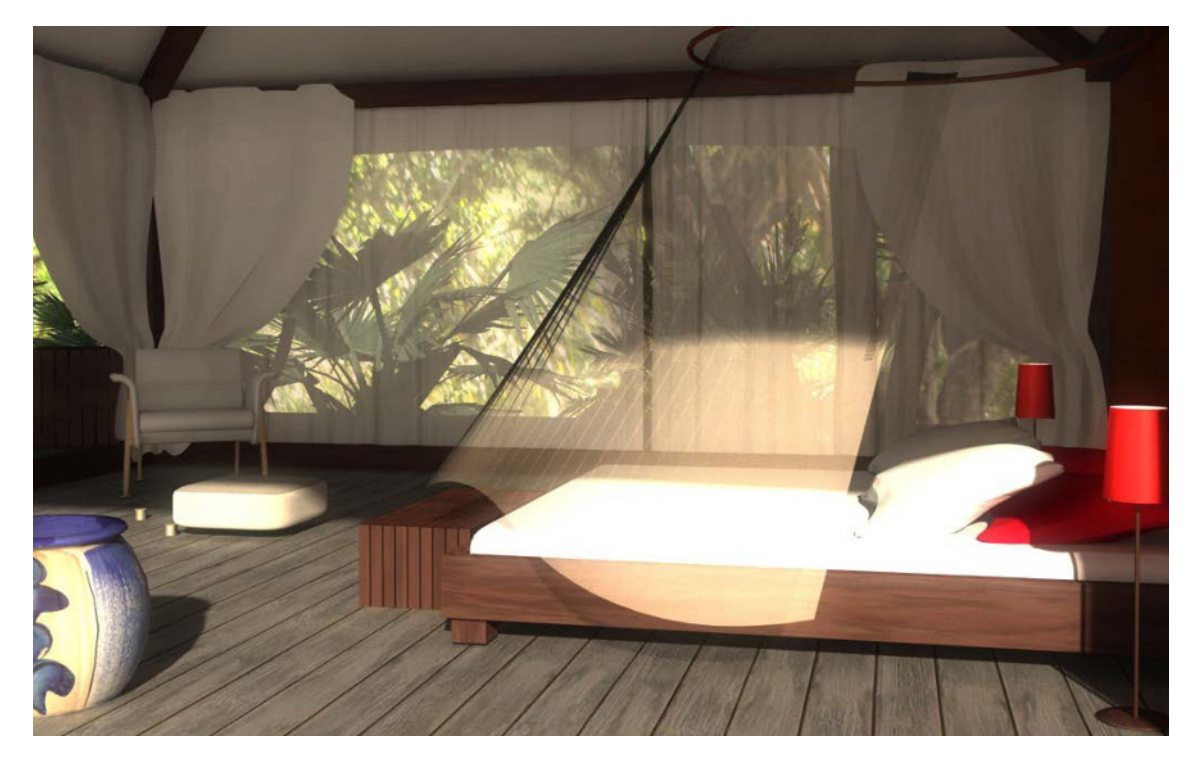

Fig. 1e – Geom. Pier Francesco Ferrarese, *Render di interni*

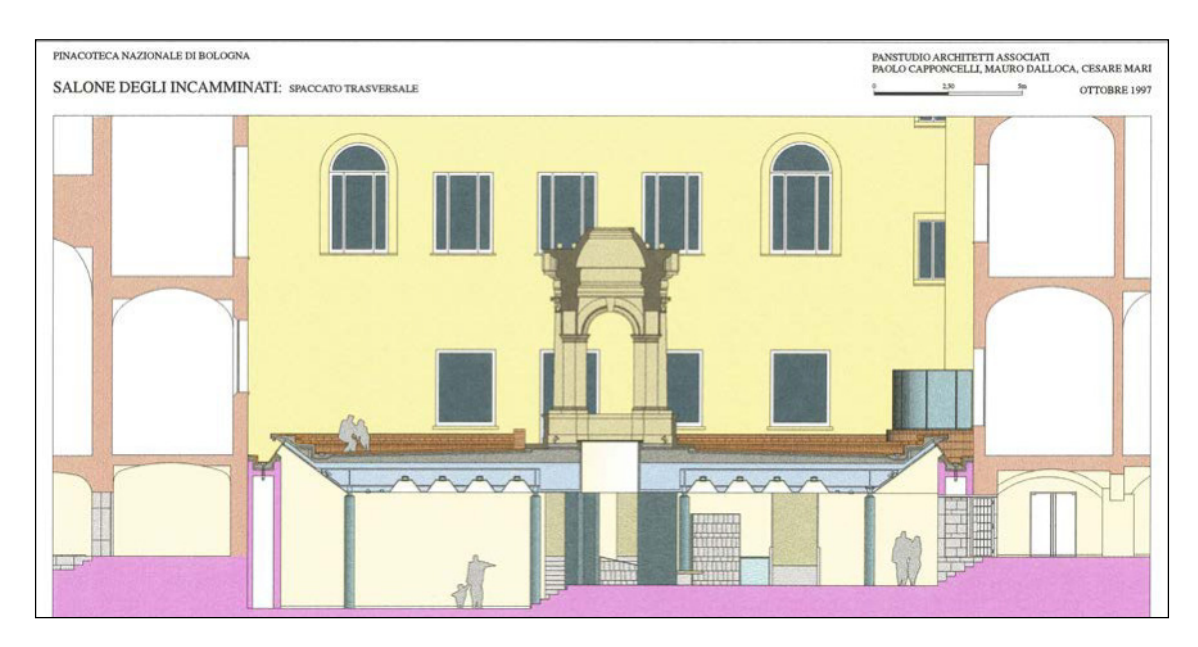

Fig. 1d – PANSTUDIO, *Pinacoteca Nazionale di Bologna, Salone degli Incamminati, sezione*

La consapevolezza di dover incominciare a comunicare con il Disegno mette l'allievo nella condizione di doversi chiedere se è in grado di farlo: sia in termini di capacità grafica, sia in relazione alla capacità di elaborare idee da divulgare.

Occorre impegno, occorre acquisire e memorizzare ogni informazione necessaria per disegnare secondo regole codificate e universalmente accettate, ma specialmente oggi, dove con l'uso del CAD si offre a tutti la possibilità di eseguire grafici di alto livello, senza l'obbligo di dover possedere una "buona mano" ed entro un tempo ragionevolmente breve, tutti possono essere in grado di possederla.

Si incomincia a conoscere il processo mentale che porta alla formulazione di idee progettuali,

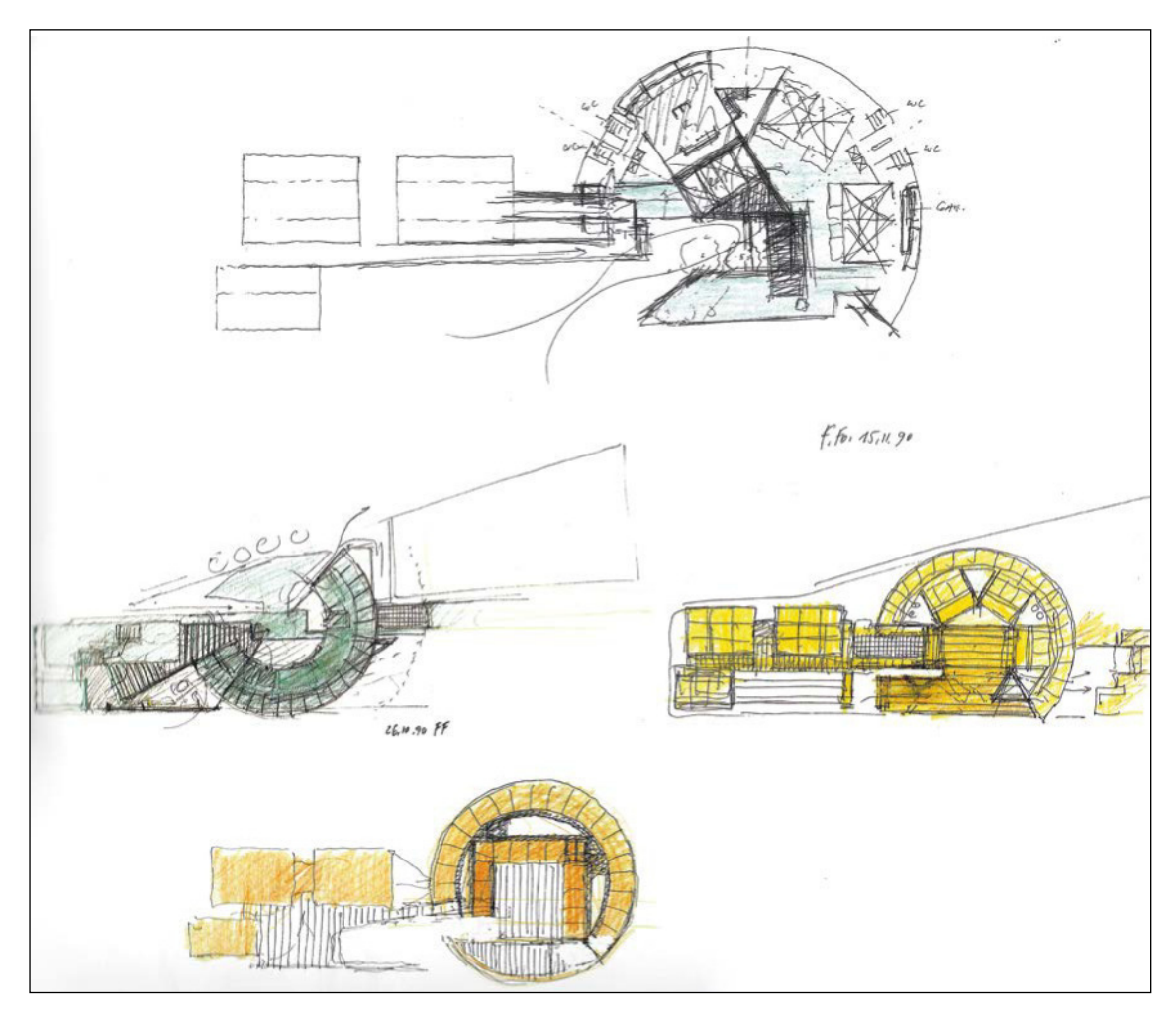

Fig. 2a – Arch. Franco Fonatti, *Schizzi progettuali*

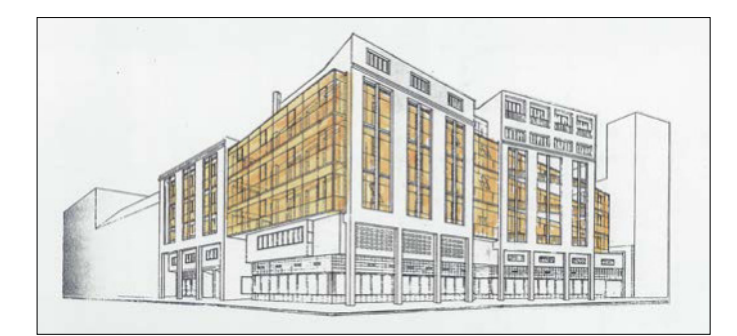

Figg. 2b-c – Arch. Franco Fonatti, *Visualizzazione progettuale*

per le quali ogni individuo segue percorsi autonomi e personali, giungendo, quasi sempre, a risultati finali estremamente diversificati.

Un'idea progettuale viene elaborata nel cervello, prima in modo confuso, poi in modo sempre più chiaro, fino a prendere corpo come elemento tridimensionale nello spazio virtuale della mente.

Solo quando si riesce a vederla nella sua interezza, quando chiudendo gli occhi la si visualizza in ogni dettaglio, si può procedere a renderla esplicita anche agli altri, comprendendo, così, che si deve rappresentare ciò che al momento non esiste nella realtà ma solo nel pensiero (blocco figure 2).

Per comprendere questo processo è comunque indispensabile conoscere tutte le fasi di una "progettazione", definire quali debbano essere i più adeguati elaborati grafici di ogni singolo passaggio, nonché ripercorrere i momenti che hanno portato alla codificazione dei sistemi di rappresentazione, dato che solo la loro completa conoscenza consente l'acquisizione del "linguaggio".

Ecco perché oggi si può identificare il Disegno di Progetto come uno specifico settore della rappresentazione, disegno che risulta obbligatorio in tutti i processi che consentono la costruzione o la trasformazione di edifici.

Non a caso è bene distinguere tra la "costruzione" e la "trasformazione" di edifici, perché con questi due termini si identificano le grandi categorie degli interventi edilizi che si possono realizzare e, conseguentemente, le procedure autorizzatorie che si devono attivare.

Il testo unico dell'edilizia, D.P.R. 380/01 s.m. e i., distingue gli interventi su fabbricati esistenti, quelli di "trasformazione", da quelli di "nuova costruzione", assoggettando i primi a varie procedure, alcune delle quali, come la C.I.L.A. (Comunicazione di Inizio Lavori Asseverata), piuttosto semplici e altre via via sempre più complesse, mentre i secondi sempre e solo a Permesso di Costruire.

Ne consegue che molti e diversi sono gli elaborati grafici da produrre e, a titolo esemplificativo, è sufficiente riportare un estratto di Regolamento Edilizio vigente in un Comune italiano, per rendersi conto della loro difficoltà, anche banalmente solo in termini di comprensibilità:

# **COMUNE DI VEZZANO LIGURE (SP) DOCUMENTAZIONE ED ELABORATI DA ALLEGARE ALLA RICHIESTA DI PERMESSO DI COSTRUIRE**

- 1. La documentazione da allegare alla richiesta di permesso di costruire è costituita unicamente da quella indicata nella modulistica uniforme per la presentazione della richiesta di permesso di costruire.
- 2. I requisiti della documentazione tecnica da allegare alla richiesta di permesso di costruire sono i seguenti: La richiesta di concessione edilizia deve essere inoltrata al Comune dall'avente titolo. La domanda deve contenere: descrizione sommaria dell'opera per cui si richiede la concessione edilizia e l'ubicazione riferita all'ambito urbanistico e/o territoriale di pertinenza; le generalità, la firma, l'indirizzo e il codice fiscale del proprietario dell'area e/o dell'immobile, o di chi abbia titolo per richiedere la concessione ad edificare, la dichiarazione attestante gli estremi della proprietà dell'immobile; le generalità, la firma, il numero ed il luogo di iscrizione all'Albo o Collegio professionale del progettista. Alla domanda devono essere allegati, salvo prescrizioni dei P.R.G. / P.U.C. o altri strumenti urbanistici in particolari zone, pena l'inammissibilità della stessa, gli elaborati tecnici ed i documenti di seguito specificati:
	- a) copia dei documenti comprovanti il titolo;
	- b) certificato catastale della proprietà, rilasciato dal competente Ufficio Catastale e estratto di mappa del Nuovo Catasto terreni ove sia riportata l'esatta superficie da asservire;
	- c) copia del parere preventivo, qualora richiesto e rilasciato;
	- d) stralcio cartografico degli assetti del Piano Territoriale di Coordinamento Paesistico della Regione Liguria con indicazione del sito di intervento;
	- e) stralcio cartografico del P.R.G. / P.U.C. vigenti e/o adottati relativo sia al sito di intervento sia ai terreni da asservire, con indicazione delle strade, dell'orientamento e del perimetro delle aree interessate, e corredato da estratto della relativa normativa;
	- f) stralcio della Carta Tecnica Regionale in scala 1:5.000 della zona oggetto di intervento;
	- g) documentazione fotografica relativa allo stato di fatto dell'area e/o dell'immobile su cui si intende intervenire, e al suo intorno immediato. Le fotografie devono essere a colori, di formato non inferiore a 15 x 10 cm. con didascalie e planimetria con i punti di ripresa;
	- h) Relazione illustrativa nella quale devono essere precisati: l'ubicazione, la dimensione e le eventuali caratteristiche d'uso del terreno da asservire all'opera progettata o comunque da essa interessato; - gli estremi completi del tipo di provenienza della proprietà dell'immobile con la precisazione di frazionamenti già effettuati ed eventualmente quelli da effettuare; il computo dettagliato della superficie utile delle costruzioni eventualmente già esistenti sul terreno da asservire e quella della costruzione progettata, il rapporto tra la superficie utile progettata e quella da asservire, la superficie agibile delle costruzioni progettate ai fini del calcolo degli oneri; - le caratteristiche tipologiche e strutturali ed i materiali da impiegarsi nella costruzione, con particolare riguardo alle strutture portanti e alle finiture esterne, coperture comprese; - la consistenza delle opere di urbanizzazione primaria eventualmente esistenti al servizio della costruzione; - i risultati delle indagini di carattere conoscitivo preliminare relativamente agli accertamenti di tipo strutturale, archeologico, tecnologico, per il benessere ambientale e il risparmio energetico, nel caso di interventi da eseguire sul patrimonio edilizio esistente; la non necessità di eseguire i suddetti accertamenti deve essere dichiarata dal progettista;
	- i) i) relazione tecnica che illustri l'intervento proposto e la rispondenza dei dati di progetto; nella relazione che accompagna il progetto devono essere riportati i livelli di prestazione e relativi calcoli della conformità ai requisiti cogenti e raccomandati secondo quanto prescritto negli allegati del presente Regolamento;
	- j) Attestazione di conformità agli strumenti urbanistici comunali e sovracomunali nonché ai regolamenti e alle norme vigenti;
- k) dichiarazione firmata dal progettista ai sensi dell'art. 1 della legge n. 13/1989 e dei relativo decreto di attuazione e smi corredata dagli elaborati grafici richiesti dalla legge e dai relativi decreti di attuazione; documentazione illustrativa e/o grafica attestante il rispetto della normativa sulle barriere architettoniche;
- l) domanda di autorizzazione allo scarico delle acque reflue ai sensi delle disposizioni vigenti;
- m) nullaosta della Soprintendenza ai Beni Ambientali ed Architettonici o Archeologici per interventi sugli immobili vincolati ai sensi della legge n.1089/1939 e s.m.i. (ora D. lgs. 42/04 e smi) o per i quali sia stato notificato ai proprietari il vincolo di riconoscimento;
- n) eventuali altri provvedimenti abilitativi, autorizzazioni, nullaosta statali, regionali, comunali, ecc... prescritti dalla legge; o) la positiva pronuncia sulla compatibilità ambientale a norma della L.R. n. 22/94 (VIA) e smi relativa ai progetti ed opere ed impianti previsti negli allegati 1 e 2 di detta legge e secondo le norme tecniche approvate con deliberazione della Giunta Regionale n. 7797 in data 11 novembre 1994 e smi;
- p) relazione agronomica per l'edificazione in zona agricola ove prescritta dal vigente Strumento Urbanistico Generale;
- q) progetto formato da almeno i seguenti elaborati: Per gli interventi relativi alle nuove costruzioni documentazione fotografica relativa allo stato di fatto dell'area e/o dell'immobile su cui si intende intervenire, e al suo intorno immediato. Le fotografie devono essere a colori, di formato non inferiore a 15 x 10 cm. con didascalie e planimetria con i punti di ripresa; - rilievo dell'area di intervento per nuove costruzioni, ivi compresi gli ampliamenti, e per ristrutturazione urbanistica, in scala non inferiore a 1:200, estesa per un raggio di almeno 200 metri a partire dall'opera progettata comprendente: l'indicazione in colore rosso dell'opera e delle relative pertinenze coperte o scoperte; l'indicazione in colore verde dell'area da asservire o comunque di quella interessata dalle opere; l'orientamento; la denominazione dei luoghi; gli estremi catastali interessati nonché quelli degli immobili confinanti; l'indicazione delle volumetrie esistenti, diversificate per stato di conservazione e per destinazioni d'uso prevalenti; - disegni quotati, in rapporto 1:100 di sezioni dell'opera messa in relazione all'ambiente circostante, alle larghezze delle strade e degli altri spazi. le quote, riferite al piano di campagna originario e al caposaldo fissato nella scheda del terreno, devono indicare le dimensioni complessive dell'opera e delle principali parti esterne ed interne, l'altezza netta dei piani, lo spessore dei solai, gli sporti delle parti aggettanti, i colmi delle parti al di sopra della linea di gronda. Le sezioni devono essere in numero necessario alla completa comprensione dell'opera; - planimetria in scala 1:200 con individuazione delle soluzioni progettuali dell'area di intervento, nella quale sia rappresentata, nelle sue linee, dimensioni, quote generali e di distanza, l'opera progettata. Dovranno essere indicate le volumetrie da mantenere anche parzialmente e quelle da demolire, le distanze dai confini, dagli altri edifici, dalle strade e da eventuali corsi d'acqua pubblici, le alberature esistenti , la larghezza delle strade adiacenti, l'indicazione degli spazi riservati al verde o a parcheggio sia pubblico che privato e pertinenziale, l'indicazione degli edifici circostanti con le rispettive altezze di massima, le recinzioni, gli ingressi pedonali e carrabili e quant'altro possa occorrere al fine di chiarire esaurientemente i rapporti fra l'opera ed il suolo - circostante, sia esso pubblico che privato, l'individuazione di aree che sono state oggetto di eventi alluvionali nonché delle aree interessate da vincoli archeologici; - disegni quotati, in rapporto 1:100 di tutti i prospetti dell'opera progettata, completi di 27 riferimenti agli edifici circostanti, al terreno ed alle sue eventuali modifiche. Nei prospetti deve essere rappresentata anche la situazione altimetrica dell'andamento del terreno esistente, e di progetto. Qualora l'edificio sia aderente ad altri fabbricati, i disegni dei prospetti devono comprendere anche quelli delle facciate aderenti. I prospetti devono riportare l'indicazione delle aperture e dei relativi infissi, dei materiali impegnati, e loro colore, delle zoccolature, degli spazi per insegne, delle opere in ferro e balaustre, delle coperture, dei pluviali in vista, dei volumi tecnici. - piante in scala 1:100 di tutti i piani dell'opera, sottotetto e copertura adeguatamente quotati, con l'indicazione della superficie utile netta e delle destinazioni d'uso dei singoli locali, esistenti e di progetto; - prospetti in scala 1:100 dell'opera ed almeno due sezioni significative. In particolare per la realizzazione di nuovi fabbricati devono essere presentate almeno due sezioni verticali con le quote riferite al "punto fisso" indicato nella planimetria in scala 1:200, una delle quali tagli l'edificio secondo la linea di massima pendenza del terreno, per una congrua estensione a monte e a valle rispetto all'altezza del fabbricato; almeno una delle copie richieste dovrà evidenziare le scelte dei materiali impiegati e dei

219

cromatismi risultanti, nonché le eventuali certificazioni per i materiali edilizi; - ogni pianta e sezione deve essere quotata nelle sue principali dimensioni (larghezza interna di ogni locale, larghezza ed altezza delle aperture esterne ed interne, altezze interne utili dei piani, con specificazione, nel caso di solai inclinati, di quella massima e quella minima, spessore dei solai, altezza, larghezza e profondità del fabbricato); in caso di contrasto tra rappresentazione grafica e quote numeriche, prevalgono queste ultime; - disegni di pianta di prospetto e di sezione in scala non inferiore a 1:20, in corrispondenza di piani caratteristici con l'indicazione di tutti i materiali impiegati, loro trattamento e colore, loro eventuale certificazione ove richiesto dall'amministrazione e analoghi particolari per recinzioni, cancelli e sistemazioni a terra; - elaborati, in scala 1:200 indicanti: il tracciato delle reti di smaltimento delle acque bianche e nere e le caratteristiche tecniche del sistema di smaltimento (pozzetti di ispezione, caditoie, quote e diametri delle condotte ecc.), del sistema di drenaggio, il sistema di raccolta delle acque meteoriche, il loro sistema di riciclaggio assieme al sistema eventuale di riciclaggio delle acque grigie; l'eventuale impianto di depurazione delle acque di scarico industriali e nere; gli impianti tecnologici esterni; il posizionamento in pianta della centrale termica e relativi locali accessori; i particolari costruttivi e ubicazione delle canne fumarie per lo smaltimento dei prodotti della combustione; le dimensione delle aperture (con distinzione delle parti apribili e fisse); gli ingombri degli apparecchi igienici nei locali di abitazione e nei servizi; le strutture portanti; la sistemazione degli spazi esterni, le pavimentazioni e i muri di recinzione; i materiali della copertura; gli eventuali tetti verdi con le specifiche tecnico dimensionali, il senso delle falde e delle pendenze, i volumi tecnici, i camini, le gronde, ed i relativi punti di calata dei pluviali, i lucernai, ecc.. Per gli interventi sull'esistente: - piante, almeno due sezioni, prospetti in scala 1:100 di tutti i piani dell'edificio, con indicazione delle destinazioni d'uso in atto e delle reti dei servizi esistenti; devono inoltre contenere un elaborato di raffronto in cui siano indicati con campitura nera le opere esistenti; con campitura gialla le demolizioni e gli scavi, con campitura rossa le nuove costruzioni e i riempimenti. Per le opere di urbanizzazione: - stato di fatto planimetrico ed altimetrico della zona con evidenziato il rilievo del verde, le costruzioni e i manufatti esistenti, gli elettrodotti, i metanodotti, le fognature e gli acquedotti e relative servitù, la viabilità e la toponomastica; - planimetria di progetto, in rapporto non inferiore a 1:500, indicante strade e piazze debitamente quotate, spazi di verde attrezzato, eventuali utilizzazioni in sotterraneo, gli spazi per i servizi, gli spazi pubblici nonché gli spazi per sosta e parcheggio; 28 - sezioni e profili, almeno in scala 1:200, debitamente quotati: - progetto esecutivo degli impianti tecnici con definizione delle opere da realizzare e dell'allacciamento alle reti dei pubblici servizi quali acquedotto, gasdotto, fognatura e impianti di depurazione, energia elettrica e rete telefonica; - progetto dell'impianto di pubblica illuminazione, con ubicazione delle necessarie cabine; - particolari costruttivi. Gli elaborati devono essere in scala adeguata per una completa comprensione degli impianti e dei relativi particolari. La richiesta di Permesso di Costruire e i relativi allegati dovranno rispettare le norme vigenti in materia di bollo.

- 3. Gli elaborati grafici di progetto, da presentarsi in due copie, devono essere predisposti nel formato UNI e piegati nella dimensione di cm.21 x cm.29,7, devono essere numerati progressivamente e devono riportare l'indicazione dell'oggetto e dell'ubicazione dell'intervento, la scala dei disegni, la data di redazione ed ogni altra informazione necessaria alla individuazione univoca di ogni singola tavola, il nome e la firma di chi richiede il permesso di costruire, nonché il nome, l'apposizione del timbro di iscrizione all'albo e la firma del progettista. Non sono ammessi elaborati progettuali raccolti a fascicolo e/o a libro.
- 4. In caso di contrasto fra le dimensioni rappresentate graficamente e quelle scritte, prevalgono queste ultime.
- 5. Con esclusione degli elaborati grafici e della relazione tecnica, da prodursi in due copie, gli allegati alla richiesta di permesso di costruire sono dovuti in singola copia.
- 6. Qualora la natura e le caratteristiche dell'intervento siano tali da non richiedere la necessità di alcuni degli elaborati sopra indicati, e delle notazioni per essi previste, richieste di permesso di costruire possono essere corredate da un minor numero di elaborati e relativi contenuti, sempre che quelli prodotti risultino sufficienti ed esaustivi per il corretto e completo esame del relativo progetto.
- 7. La documentazione di cui ai commi precedenti potrà essere presentata anche in forma digitale, o esclusivamente in tale forma, attraverso lo Sportello Digitale secondo le modalità stabilite da provvedimento di Giunta Comunale.

La realtà è fortunatamente molto più semplice, perché gli elaborati grafici che si utilizzano per rappresentare un edificio, sia nuovo che esistente, sono i disegni di pianta, prospetto e sezione.

Questi disegni, che costituiscono la rappresentazione in proiezioni ortogonali di un elemento tridimensionale, sono i primi elaborati da predisporre.

La ragione della loro importanza è strettamente legata ai principi geometrici che hanno determinato la loro codificazione, ad opera di Gaspard Monge nel 1798.

Nel suo trattato *Géométrie descriptive* dimostra come qualsiasi elemento geometrico presente nello spazio, sia esso punto, retta o piano, può essere identificato attraverso una doppia proiezione su due piani ortogonali tra loro, la prima su un piano orizzontale, la seconda su un piano verticale, posizionando i centri di proiezione all'infinito.

Stabilisce quindi che esiste una corrispondenza biunivoca tra gli elementi presenti nello spazio e la loro rappresentazione su una superficie bidimensionale quale è appunto un foglio di carta.

La conseguenza rapida ed immediata è la possibilità di rappresentare un'architettura *in pianta*, disegnando ciò che si individua nell'intersezione del manufatto con un piano orizzontale, parallelo al terreno; *in prospetto*, disegnando la proiezione di tutti gli elementi architettonici su un piano, posto esternamente all'edificio e in posizione parallela al fronte che si vuole rappresentare; *in sezione*, disegnando ciò che si individua nell'intersezione del manufatto con un piano verticale e ortogonale al terreno.

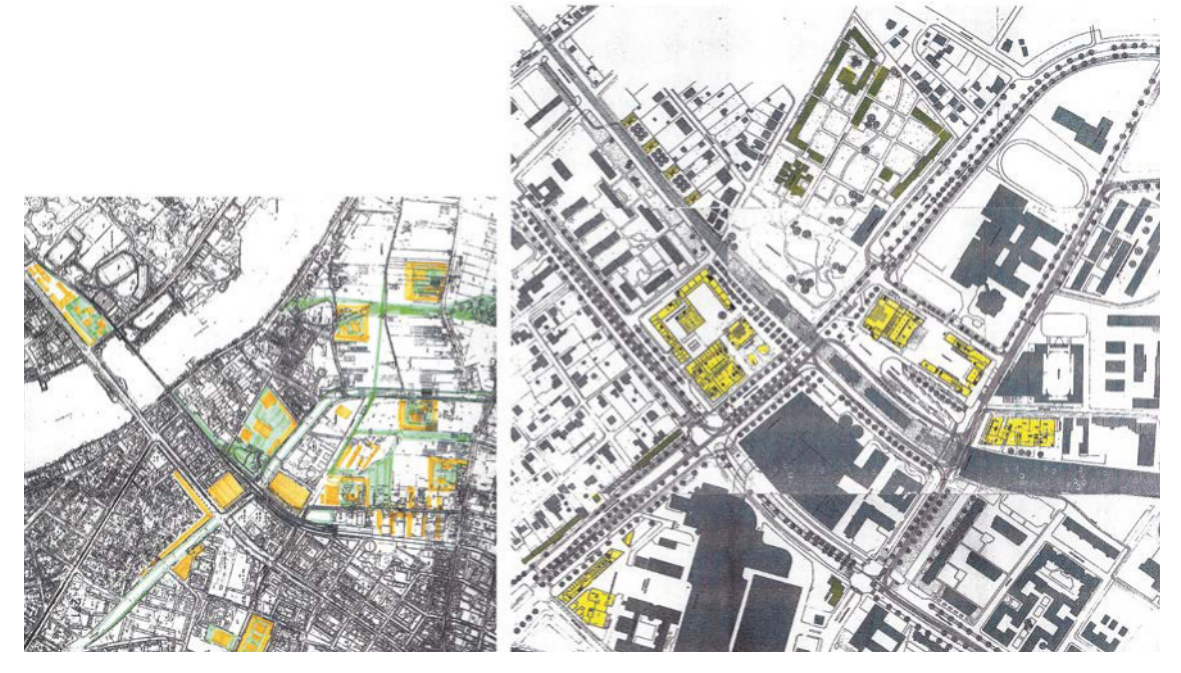

Fig. 3a – Arch. Franco Fonatti, *Studi di inserimento urbano*

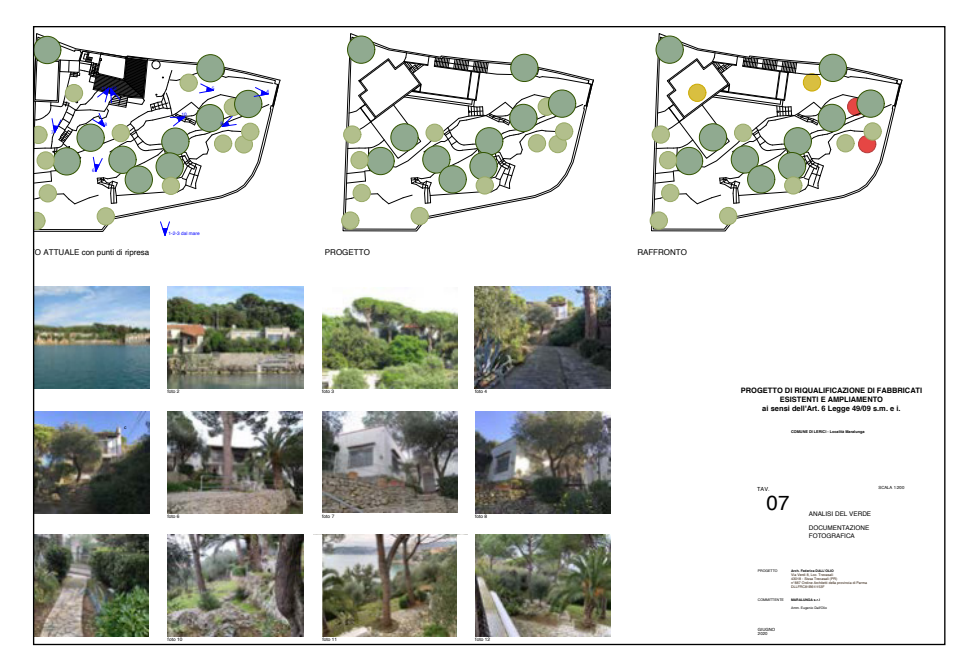

Fig. 3b – Arch. Federica Dall'Olio, *Analisi del verde*

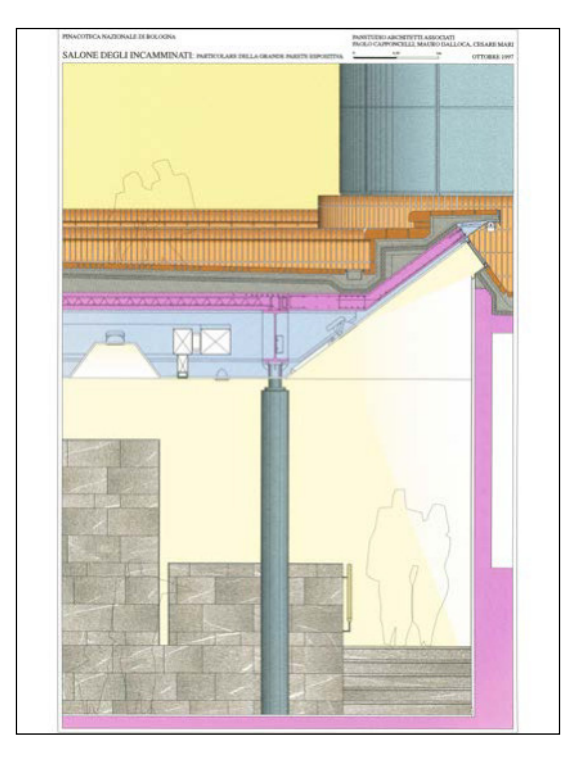

*Salone degli Incamminati, dettaglio*

Ai fini di una codificazione universalmente accettabile occorreva anche stabilire regole fondamentali sugli spessori dei tratti, per cui è stato stabilito di differenziare lo spessore della linea che rappresenta l'elemento sezionato da quella che rappresenta l'elemento in proiezione.

Più specificamente si segnano le parti sezionate con tratti di spessore 0,4/0,5, mentre quelle in proiezione si riportano con tratti variabili dallo 0,07 allo 0,2, in modo da ottenere, grazie a questa pluralità di linee, disegni ben comprensibili e ben costruiti graficamente.

Un'altra importante riflessione merita il concetto di scala grafica.

Normalmente un'architettura, sia esistente sia da realizzare, possiede dimensioni reali che non possono essere riportate su un foglio di carta, a meno Fig. 3c – PANSTUDIO, *Pinacoteca Nazionale di Bologna*, entegne proporzionale di Bologna, che non si operi una loro riduzione proporzionale.

Questo è un concetto fondamentale del disegno tecnico, dato che occorre utilizzare parametri di riduzione facilmente convertibili nelle misure reali dell'oggetto o dell'architettura che sto disegnando.

Proprio per questo, nei disegni vengono normalmente applicate le scale grafiche che hanno rapporti di 1:500/1:200, quando occorre visualizzare una planimetria di insieme, rapporti di 1:100/1:50 quando si vuole rappresentare un'architettura, 1:20/1:10/1:5 quando si devono specificare le caratteristiche di dettagli architettonico-decorativi o particolari costruttivi (blocco figure 3).

È facilmente intuibile che spesso l'esecuzione di tali elaborati richieda conoscenze delle tecniche costruttive e della tecnologia dei materiali piuttosto complesse ed approfondite, con difficoltà che aumentano in relazione alla necessità di eseguire grafici sempre più prossimi alle dimensioni reali.

Quando si disegna in scala 1:200 o 1:100, al fine di evitare un'eccessiva sovrapposizione di informazioni, diventa necessario ridurre il grado di definizione di elementi architettonici di dettaglio, quali, ad esempio, porte e finestre, che tendono ad essere visualizzate con linee che schematizzano la loro forma, mentre invece quando si disegna in scala 1:50, o, a maggior ragione, alle scale di dettaglio occorre rappresentare puntualmente ogni elemento.

Nasce quindi l'esigenza di conoscere grafie o simbologie adeguate da riportare nelle scale 1:200 ed 1:100 per tutti gli elementi architettonici che richiedono una rappresentazione sintetica, mentre occorre acquisire la capacità di disegnare ogni singolo elemento nelle sue parti che lo compongono, scegliendo ciò che merita di essere rappresentato o meno, quando si eseguono elaborati a scala maggiore.

La distinzione da operare nella scelta delle scale grafiche è diretta conseguenza della tipologia di elaborato progettuale che si deve produrre.

Queste prime indicazioni sono quindi sempre valide, sia che si affronti un progetto per riqualificare/ristrutturare un fabbricato esistente, sia che si voglia edificare una nuova costruzione.

È però fondamentale ricordare che qualsiasi intervento sull'esistente deve partire da un'approfondita conoscenza delle caratteristiche dimensionali e costruttive della preesistenza: ciò avviene con lo

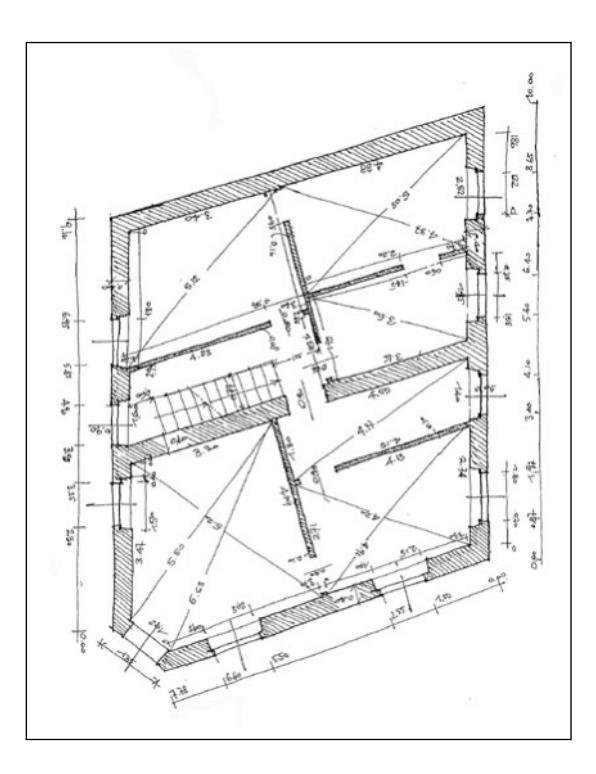

Fig. 4a – Arch. Renato Marmori, *Schizzo di rilievo con trilaterazioni*

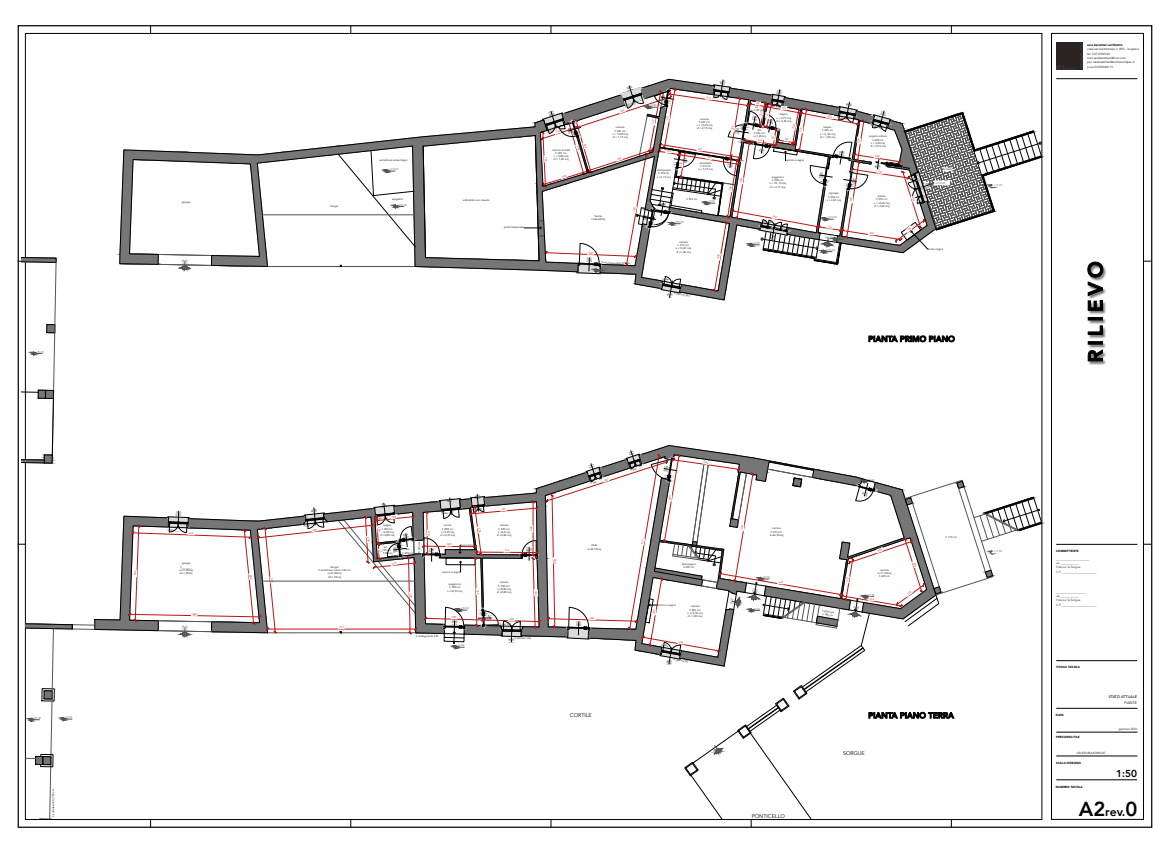

Fig. 4b – Arch. Sara Berettieri*, Restituzione di rilievo*

sviluppo di un rilievo architettonico, in piante, prospetti, sezioni, e la sua stesura deve essere particolarmente attenta, perché il progetto sarà sviluppato su tali elaborati (blocco figure 4).

Qualsiasi errore nel rilievo determina un conseguente errore progettuale, dato che, se si interviene su alloggi di contenuta dimensione, può essere messa in discussione la validità dell'intero intervento.

La progettazione sul costruito spesso raggiunge approfondimenti che organizzano le distribuzioni interne con l'inserimento degli elementi di arredo e il disegno di progetto ha necessità di essere definito al centimetro, per poter garantire le verifiche della corretta fruizione degli spazi (blocco figure 5).

Se è sbagliata la misura della larghezza di una camera nel rilievo, si rischia di non poter aprire le ante dell'armadio, che è stato inserito nel progetto, perché si scontrano con la sponda del letto.

Sempre intervenendo sul costruito, un elaborato necessario alla corretta visualizzazione degli interventi previsti è il grafico di raffronto. Nel disegno di raffronto vengono rappresentati sovrapposti lo stato attuale e lo stato di progetto, in modo da poter evidenziare con adeguate coloriture le murature in demolizione e le murature in costruzione, più preci-

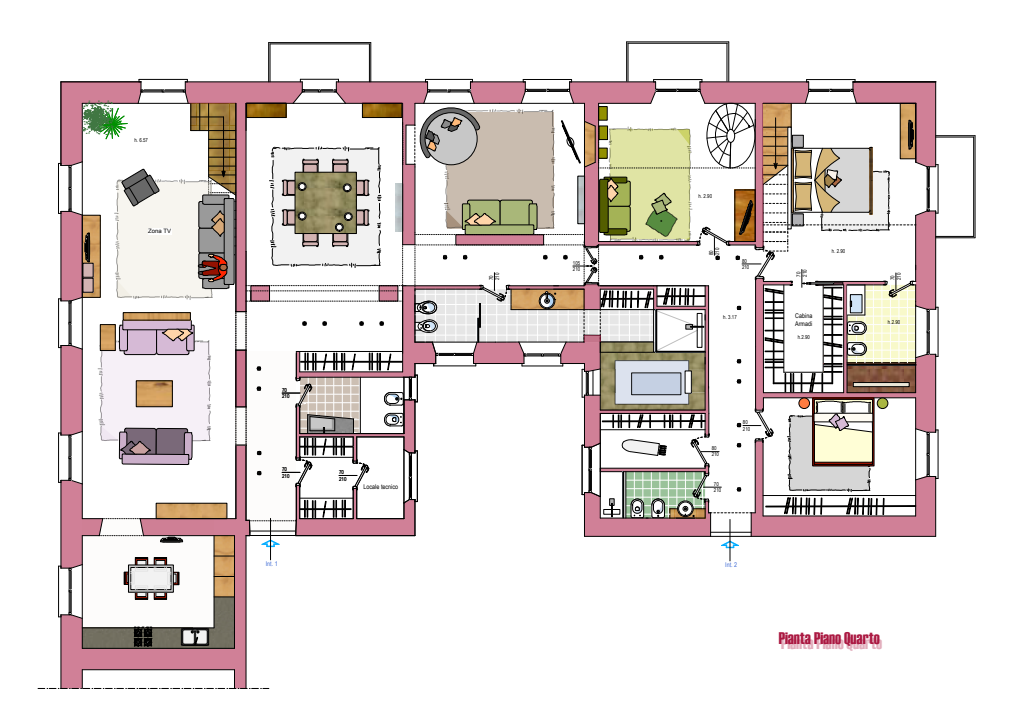

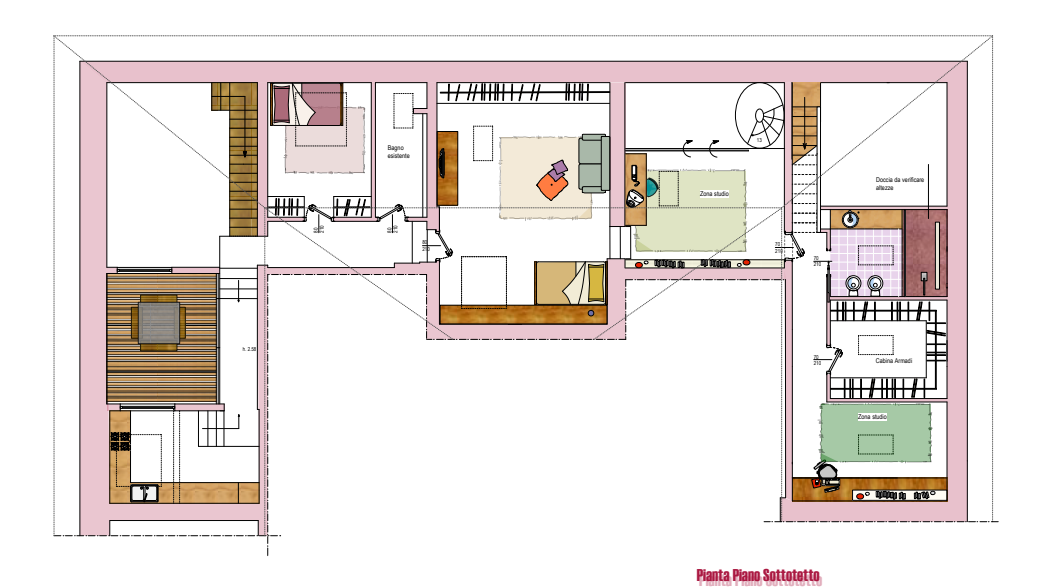

Figg. 5a-b – Arch. Caterina Pegazzano*, Intervento di ristrutturazione*

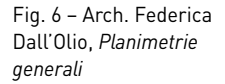

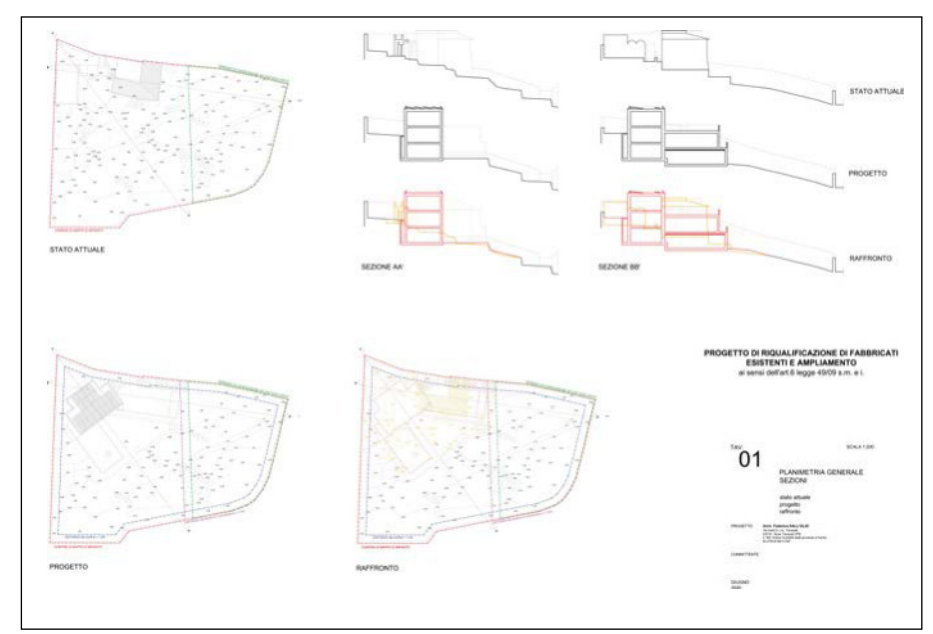

Fig. 7 – *Progetto ricostruzione scuola "R. Murri", Comune di Gualdo (MS), cartiglio*

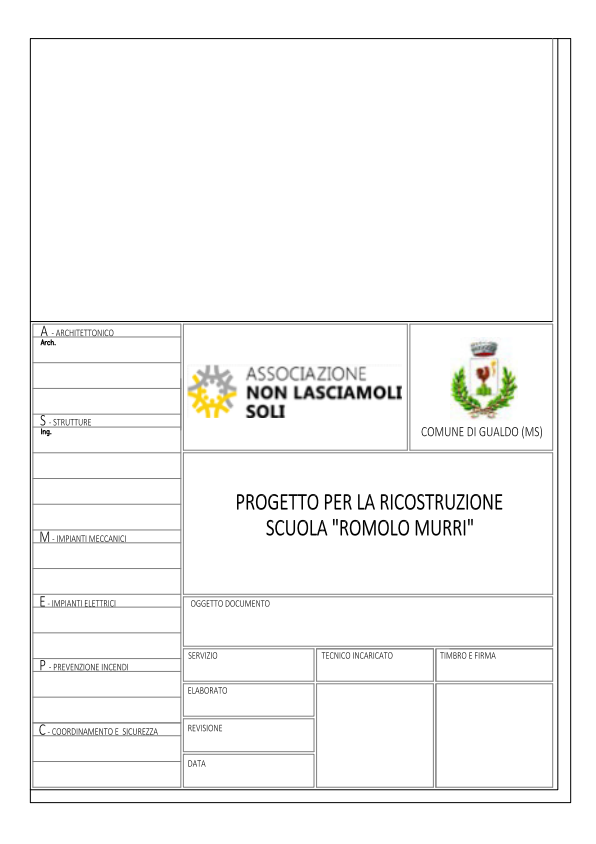

samente in giallo quelle che vengono demolite ed in rosso quelle che vengono costruite (blocco figure 6).

Un cenno particolare merita anche il cartiglio, che si inserisce in ogni tavola normalmente in basso a destra e che consente di identificare, in modo inequivocabile, il contenuto della tavola (blocco figure 7).

Deve avere una larghezza massima di 21 cm ed un'altezza massima di 29,7 cm, perché in tal modo e nel momento in cui l'elaborato grafico viene piegato in formato A4 rimane nel frontespizio della tavola.

Nel cartiglio devono essere riportate le informazioni fondamentali di ciò che nella tavola è rappresentato, quali l'oggetto dell'intervento progettuale, la sua localizzazione, i dati della proprietà e del progettista/progettisti, l'argomento della tavola, un numero riferibile alla numerazione progressiva delle tavole, la scala grafica e la data di stesura dell'elaborato. Può essere semplice e sintetico, così come partico-

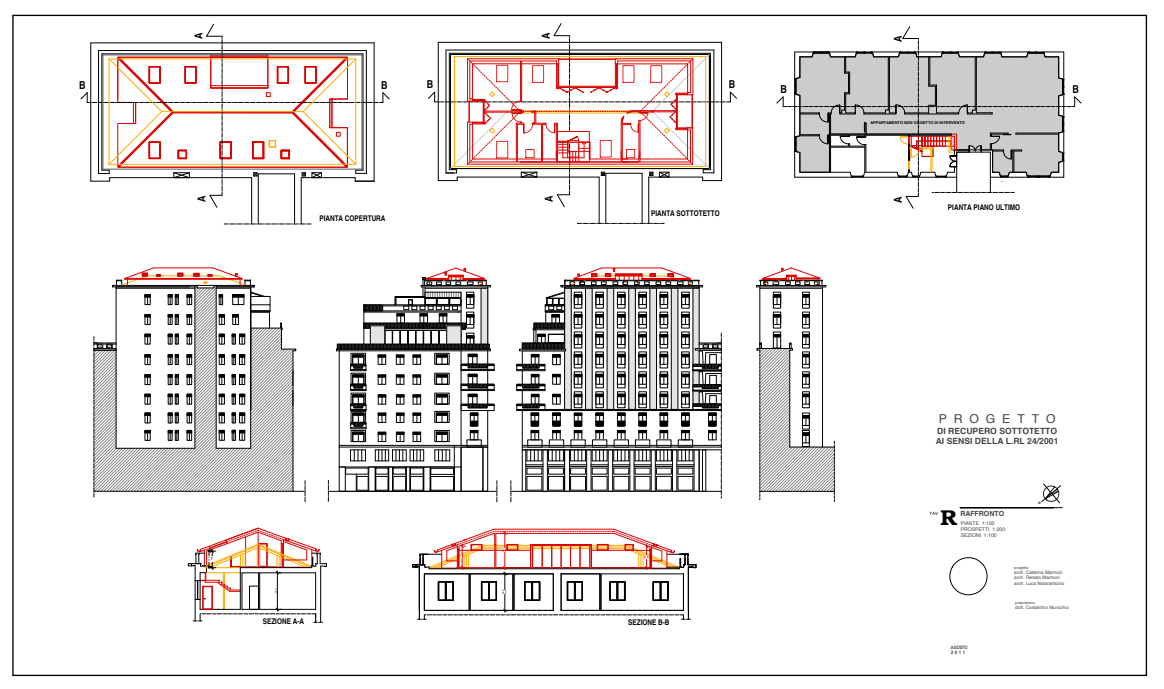

Fig. 8a – Arch. Renato Marmori, *Recupero sottotetto, stato attuale*

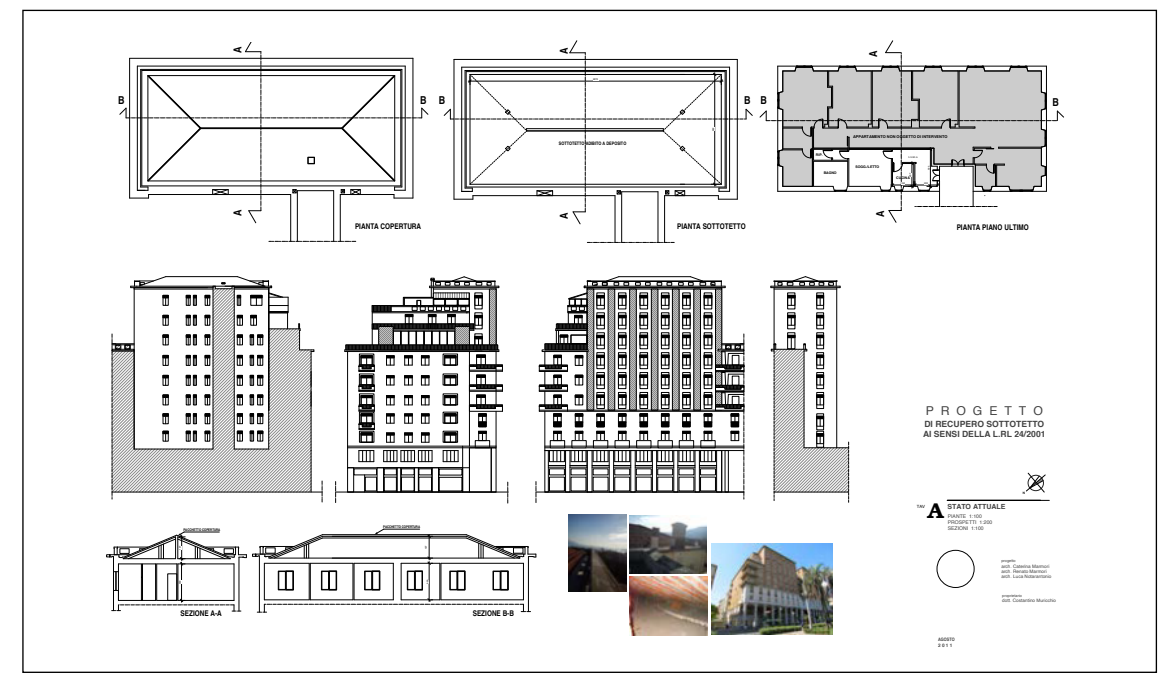

Fig. 8b – Arch. Renato Marmori, *Recupero sottotetto, progetto*

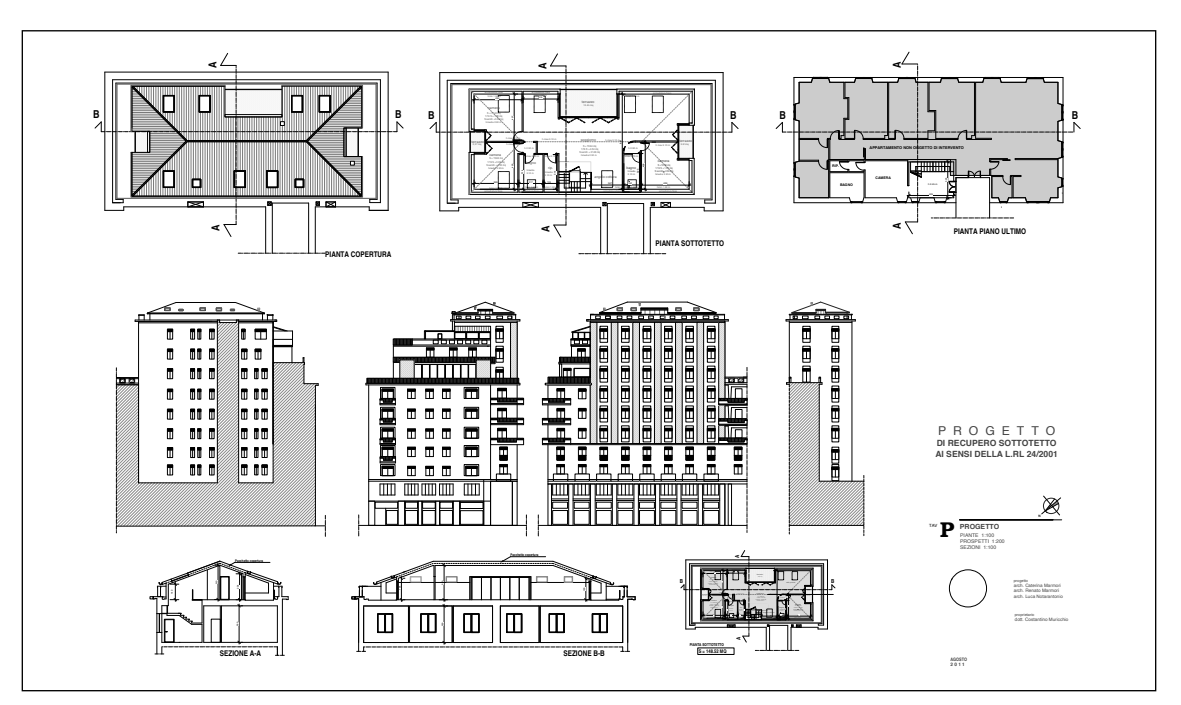

Fig. 8c – Arch. Renato Marmori, *Recupero sottotetto, raffronto*

larmente articolato, ad esempio nel caso in cui l'intervento sia sviluppato da un gruppo di progettisti, ciascuno dei quali viene inserito per le specifiche competenze. Può essere arricchito da loghi, sigle o immagini, ma è fondamentale che abbia tutte le indicazioni sopra elencate.

Alla luce di tutto ciò, se il nostro intervento interessa solo delle modifiche distributive interne, sono solo tre gli elaborati da produrre, normalmente in scala 1:100: una pianta di stato attuale, una pianta di progetto e una pianta di raffronto (blocco figure 8).

Quando invece l'intervento interessa modifiche esterne il nostro pacchetto di grafici si arricchirà dei prospetti interessati da modifiche e anche per questi verrà predisposta la versione di stato attuale, quella di progetto e quella di raffronto.

Se non si modificano quote di solai, non è strettamente necessario predisporre le sezioni ma, se l'intervento è articolato, è consigliabile inserirle nelle tavole, di solito assieme ai prospetti.

Un caso particolare degli interventi sul costruito riguarda gli edifici sottoposti a tutela sulla base al Capo I del Decreto Legislativo 42/2004, noto come Codice Urbani, quindi gli edifici di particolare pregio storico artistico, soggetti a vincolo "monumentale", secondo quanto prevedeva la legge 1089/39.

Qualsiasi intervento su questi edifici, fosse anche di semplice manutenzione, ha la necessità di acquisire una preventiva autorizzazione da parte della Soprintendenza ai Beni Architettonici ed Ambientali, ufficio periferico del Ministero dei Beni Culturali, e gli elaborati da produrre hanno necessità di essere molto più approfonditi, perché sono documenti che testimoniano una parte di storia dell'edificio.

Il solo rilievo dimensionale non è più sufficiente ad offrire la corretta rappresentazione dello stato dei luoghi, in quanto viene richiesto di avere ido-

nea indicazione dei materiali, delle finiture, della presenza o meno di fenomeni di degrado, siano essi superficiali, come spesso si riscontra nei prospetti, o più consistenti quando si riscontrano problemi strutturali.

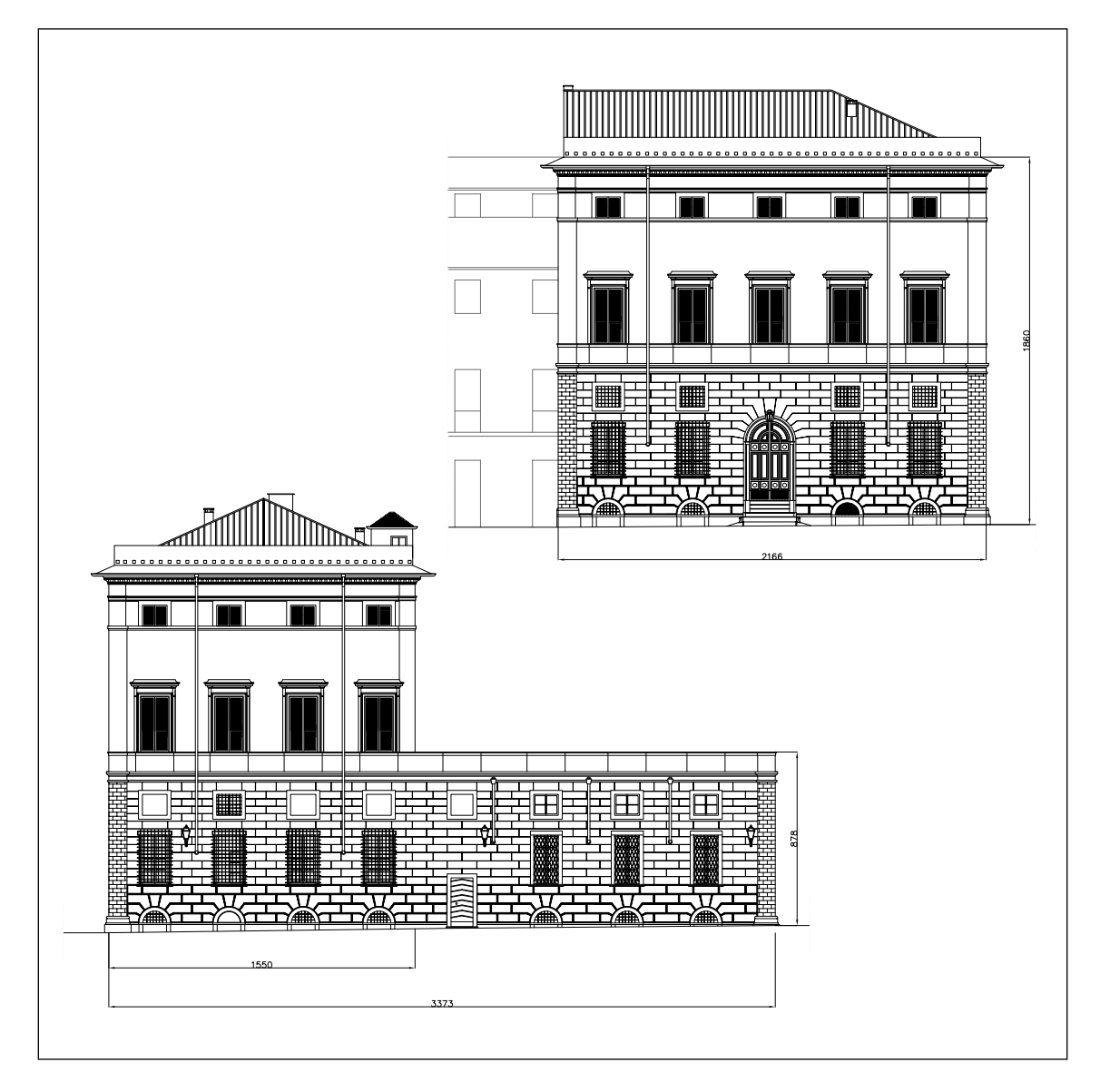

Figg. 9a-b – Arch. Caterina Marmori, *Rilievo geometrico dimensionale*

I disegni si sviluppano a una scala di maggiore dettaglio e spesso una stessa base, sia essa pianta o prospetto, diventa elaborato sul quale segnalare i risultati delle analisi effettuate o specificare gli interventi che si vogliono realizzare (blocco figure 9).

Diverso invece è il caso in cui il progetto riguarda una nuova costruzione, dato che, prima di sviluppare qualsiasi disegno, occorre dar corpo all'idea progettuale.

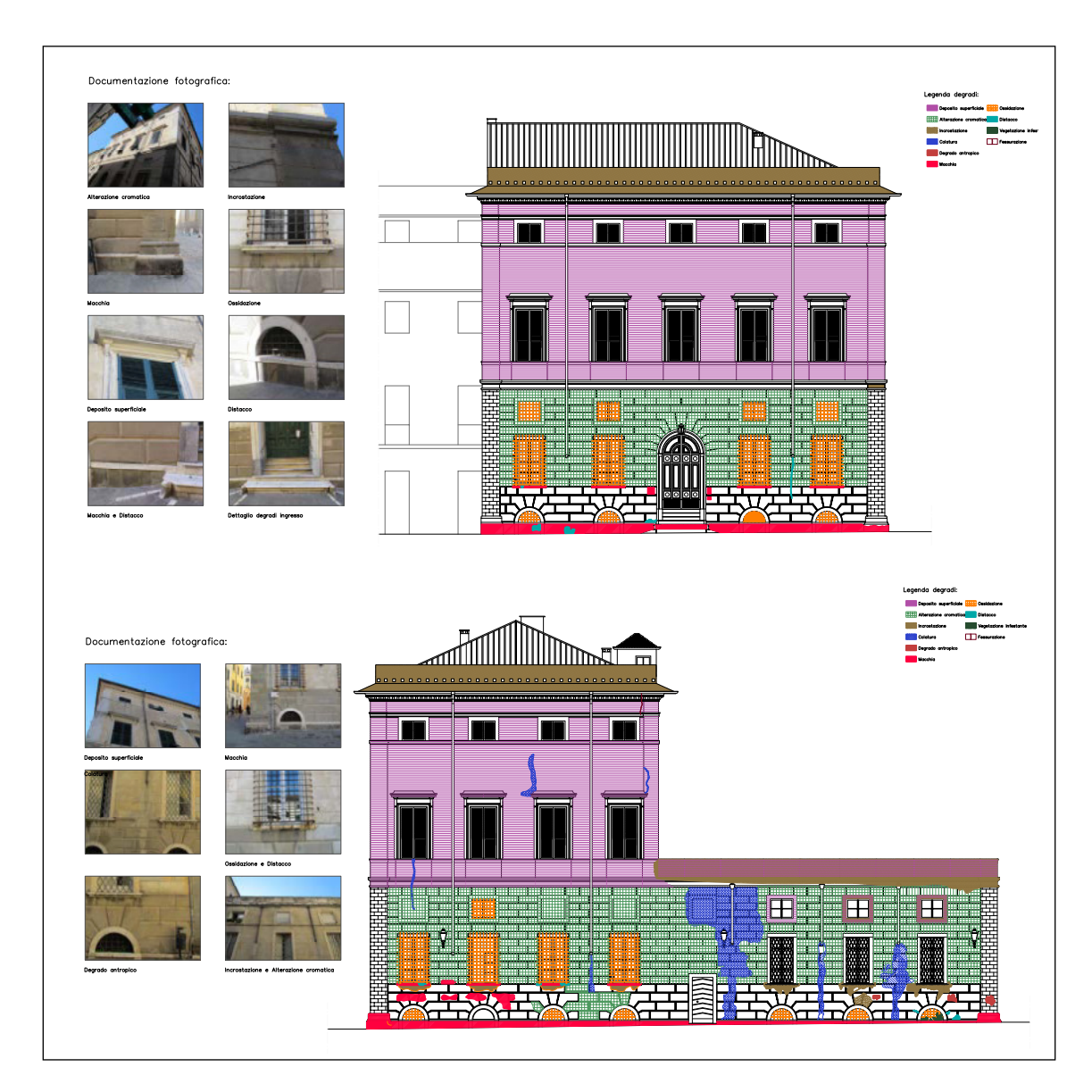

Figg. 9c-d – Arch. Caterina Marmori, *Analisi del degrado*

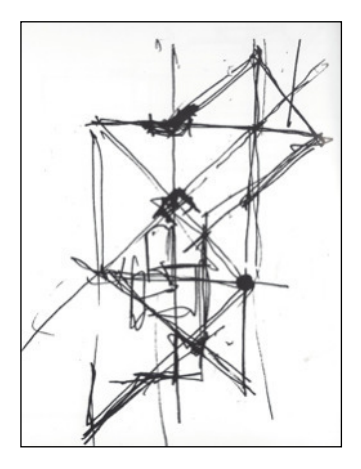

Figg. 10a-b-c – Arch. Franco Fonatti, *Sequenza di schizzi progettuali*

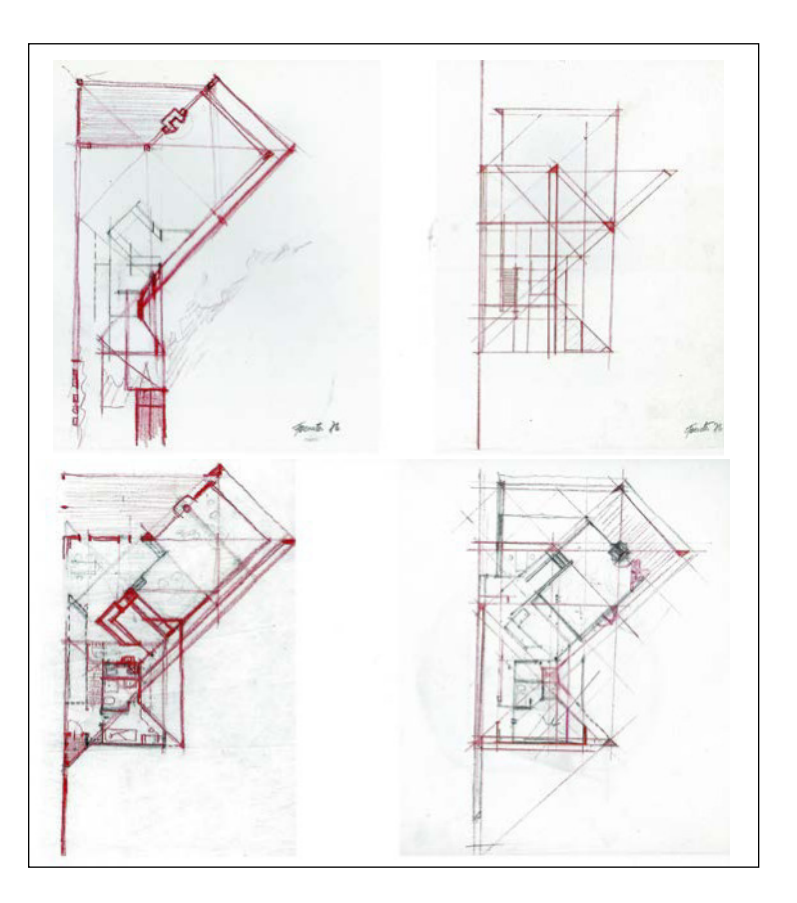

È molto probabile che, per la maggioranza degli esseri umani, la prima visualizzazione di una forma architettonica avvenga con la stesura di uno schizzo (blocco figure 10).

Non è determinante avere il dono della buona "mano", anche se certamente ciò aiuta, perché nel momento stesso in cui si prova a tradurre l'idea in un disegno, il nostro cervello elabora una serie di visualizzazioni tridimensionali di ciò che si sta "pensando" e questo aiuta a sviluppare ulteriori approfondimenti di verifica, a definire in maniera più puntuale affinamenti formali non necessariamente noti all'inizio.

A tale proposito, però, bisogna ricordare che chi esercita la propria attività nel campo edilizio ha anche altre occasioni nelle quali deve ricorrere all'elaborazione di schizzi.

Ad esempio, quando si deve impostare una campagna di rilievo del costruito, prima di effettuare qualsiasi misurazione occorre predisporre un "eidotipo", un disegno proporzionato, eseguito a vista direttamente sul posto, che visualizzi le caratteristiche architettoniche dei prospetti o le distribuzioni interne di pianta: non esiste altro modo che predisporre uno schizzo a mano, da utilizzarsi come base per riportare le varie misure.

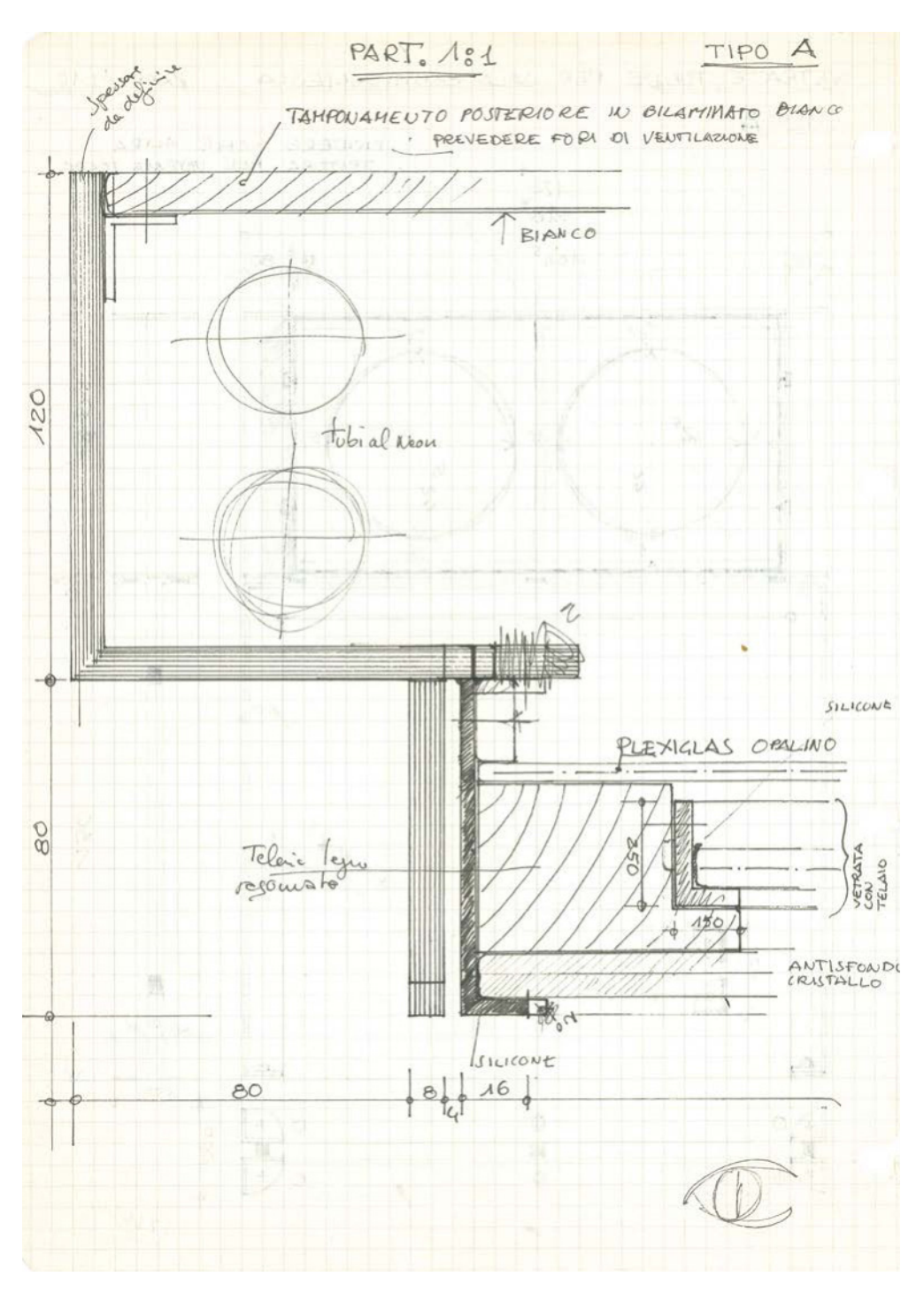

Fig. 11 – Arch. Cesare Mari, *Schizzo per esecutivo*

Ma anche sui cantieri, durante la realizzazione dei manufatti edilizi, capita di dover illustrare a un esecutore la propria idea progettuale, magari relativa a un semplice dettaglio, che non riesce ad essere compresa in modo adeguato: anche in questo caso, si ricorre a schizzi elaborati direttamente sul posto (blocco figure 11).

Ecco perché il disegno di schizzo deve costituire un patrimonio di tutti quelli che hanno intenzione di operare nel campo dell'architettura ed è fondamentale, per chi non possiede la "mano", esercitarla con assiduità, utilizzando semplici esercizi per migliorare il proprio tratto.

Indipendentemente dall'inciso, la progettazione di una nuova costruzione è complessa e, per meglio definirla, è opportuno suddividerla in varie fasi, come, per altro, avviene durante il corso della sua predisposizione (blocco figure 12 ).

A tale scopo, può essere utile richiamare quanto è stato codificato per gli appalti pubblici nel D.lgs. 50/2016 s.m. e i. "Codice dei contratti pubblici", dove, all'articolo 23, si precisa che i livelli di pro-

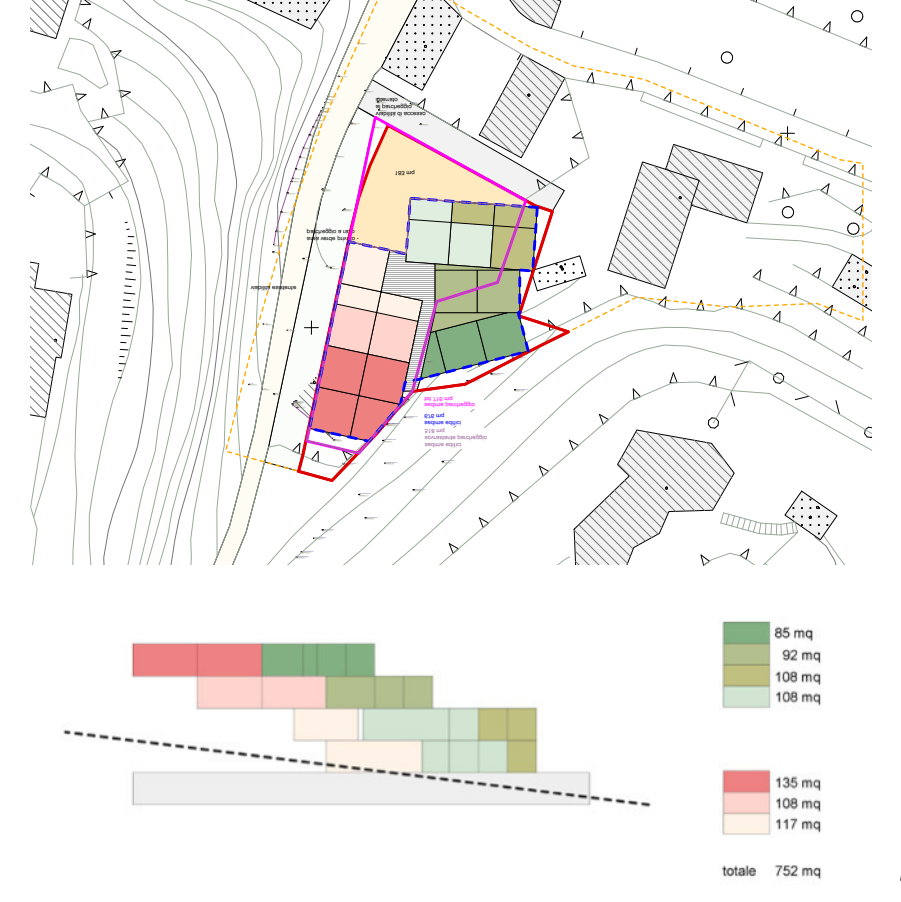

84.804m

84.804m

Fig. 12b – Arch. Facchetti e Marmori, *Schema sezione progettuale*

Fig. 12a – Arch. Facchetti e Marmori, *Schema progettuale planimetrico*

gettazione per un appalto pubblico devono essere tre: il primo viene denominato progetto di fattibilità tecnico-economica, il secondo viene indicato come progetto definitivo, il terzo come progetto esecutivo.

Per conoscere i contenuti minimi delle varie fasi progettuali, al momento si deve ancora far riferimento al Regolamento Appalti 2010, più precisamente al D.P.R. 207/2010, dove il progetto di fattibilità tecnico-economica viene scisso in due, quindi in una fase preventiva, denominata *studio di fattibilità*, e in una seconda fase, denominata *progetto preliminare*.

Tale norma, particolarmente dettagliata, al Titolo II, Capo I, artt. 14-43, indica, in modo molto preciso e puntuale, tutto ciò che deve far parte di ogni livello di progettazione, precisando addirittura quanti e quali devono essere gli elaborati grafici.

Al di là di queste indicazioni rigorose, dettate dalla necessità di garantire un elevato livello qualitativo degli elaborati progettuali a base di gara negli appalti pubblici, in modo da evitare contenziosi con le imprese aggiudicatrici, è indiscutibile che le stesse tre fasi caratterizzino un qualsiasi percorso di definizione progettuale.

Esiste sempre una prima fase, che corrisponde alla prima restituzione grafica dell'idea, finalizzata a controlli sulle normative urbanistico-edilizie vigenti, verifiche, approfondimenti, quindi suscettibile di sensibili varianti o modifiche a quanto inizialmente previsto.

Esiste sempre una seconda fase, nella quale il progetto prende forma, definisce in modo preciso l'inserimento nel contesto, la sua volumetria, i suoi parametri dimensionali, i materiali e le finiture che saranno utilizzati.

È il progetto che viene depositato presso i comuni per ottenere le necessarie autorizzazioni edilizie, quindi per legittimare l'apertura del cantiere.

È indiscutibile che in questa fase il progetto debba essere definito in tutti i suoi aspetti, anche perché qualsiasi eventuale, ulteriore modifica diventa variante e richiede un nuovo passaggio autorizzativo.

Anche se i disegni non devono essere redatti in scala particolarmente approfondita, visto che normalmente è più che sufficiente utilizzare la scala 1:100, è nella relazione tecnico-illustrativa che si devono specificare tutti i dettagli, per cui è evidente che debbano essere puntualmente stabiliti già in questa fase.

Se poi l'intervento da realizzare ricade in zona soggetta a tutela dal punto di vista paesaggistico, ai sensi del Capo III del D.lgs. 42/2004, l'attenzione all'inserimento ambientale e all'utilizzo di particolari materiali diventa un obbligo da rispettare e condiziona il rilascio delle specifiche autorizzazioni.

Il fatto non è da sottovalutare perché esistono regioni nelle quali gran parte del territorio è soggetto a questo particolare vincolo, ad esempio la Liguria, ed il rispetto della norma impone la produzione di particolari elaborati grafici, *qualitative render* e/o fotomontaggi, che consentano una valutazione del corretto inserimento paesaggistico.

Ci si rende così conto che, oltre ai disegni in proiezioni ortogonali, esistono altri elaborati fondamentali nel disegno di architettura: sono le visualizzazioni tridimensionali, che per la geometria descrittiva vengono classificate come prospettive e assonometrie.

Infatti, saper realizzare una vista compiuta di ciò che si è pensato, attraverso un grafico costruito su criteri rigorosi dal punto di vista scientifico e tali da giustificare una diretta relazione tra realtà e rappresentazione, diventa un momento determinante della fase progettuale.

Non solo per l'ideatore, che attraverso questi grafici ha la possibilità di controllare l'esisto finale del suo lavoro, ma soprattutto per il committente o, più in generale, per la collettività che riesce a "vedere" l'opera prima della sua realizzazione.

È bene precisare subito che esiste una sostanziale differenza tra i due sistemi di rappresentazione, in quanto la prospettiva utilizza per la sua costruzione un centro di proiezione posto a distanza finita, mentre l'assonometria viene elaborata con il centro di proiezione posto a distanza infinita.

Ne consegue che la visualizzazione ottenuta con una prospettiva meglio si avvicina alla visione umana che, pur bioculare, concentra i raggi visivi in un punto posto a distanza finita da ciò che viene osservato.

Per questo motivo, le prospettive sono da sempre disegni che accompagnano le progettazioni più significative e costituiscono grafici dove si concentra e si esalta la manualità dell'esecutore.

Con l'assonometria, invece, si ottiene una figura che costituisce un'astrazione grafica di ciò che si vuole rappresentare, anche se offre indiscutibili vantaggi al momento della sua costruzione, perché in alcuni casi, tipo l'assonometria militare o cavaliera, diventa possibile utilizzare le dimensioni reali dell'oggetto da rappresentare, logicamente ridotte di scala.

Anche in questo caso, il disegno che si ottiene offre, comunque, la possibilità di comprendere meglio le caratteristiche di un progetto architettonico, specialmente per chi, non possedendo specifiche cognizioni tecniche, ha difficoltà a ricomporre nelle dimensioni spaziali ciò che gli viene illustrato con le proiezioni ortogonali in pianta e prospetto.

Questi disegni, particolarmente complessi e difficili da realizzare, sono recentemente diventati patrimonio della maggior parte di chi opera nel campo dell'architettura, grazie alla diffusione di diversi programmi informatici in grado di elaborarli.

È indiscutibile che saper utilizzare programmi CAD sia ormai indispensabile per chi vuole affrontare un futuro nella progettazione ed è bene conoscere alcuni principi generali per il corretto impiego di questi strumenti eccezionali in campo grafico.

Quando si utilizza il computer per elaborare disegni in proiezioni ortogonali, quindi disegni bidimensionali, l'utente non deve dimenticare che la macchina non fa altro che tracciare linee, sostituendo la penna a china del passato: non bisogna quindi dimenticare che ogni linea rappresenta un elemento architettonico, per cui è indispensabile attribuirgli la giusta posizione ed il corretto spessore.

La macchina diventa strumento che aiuta la manualità, ma ciascun operatore deve avere ben chiaro il preciso significato di ogni segno che sta inserendo, evitando errori come la sovrapposizione o l'omissione di tratti.

Un discorso a parte meritano i programmi, ad esempio i cosiddetti programmi parametrici, che elaborano l'architettura direttamente nelle tre dimensioni e che estrapolano, perché necessari, i disegni bidimensionali.

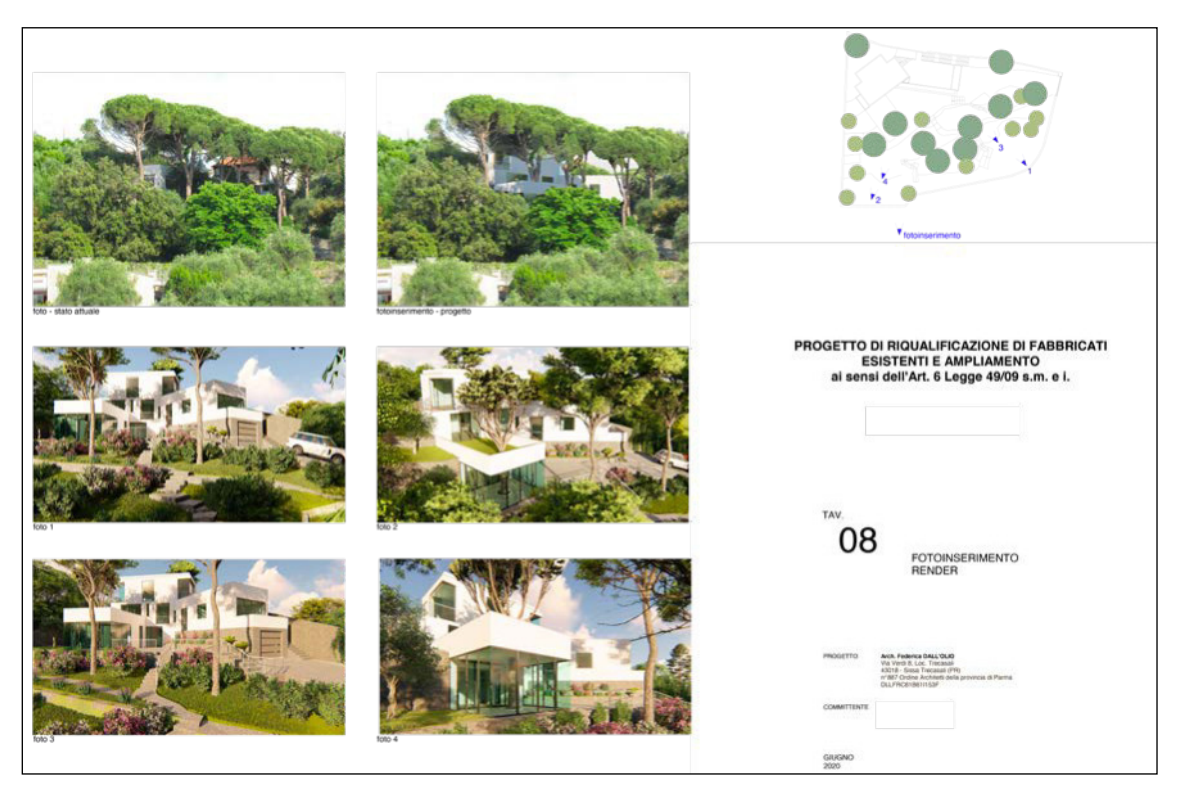

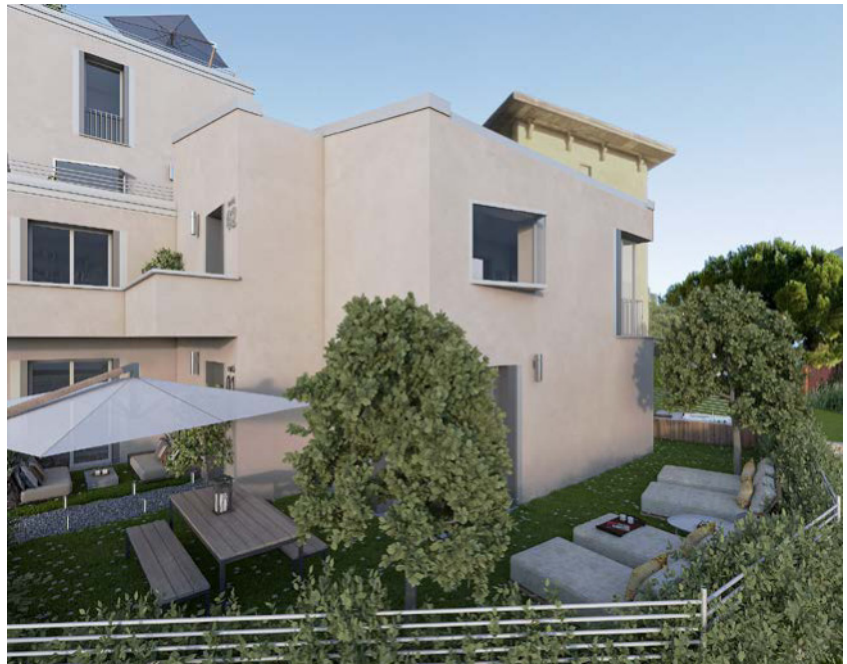

Fig. 13a – Arch. Federica Dall'Olio, *Fotoinserimento*

In questo caso, le difficoltà a realizzare un grafico corretto sono diverse, perché occorre saper valutare se il computer commette errori, in quanto alcune volte può interpretare in modo non adeguato delle informazioni, così come se necessitano correzioni gli spessori delle linee riportate.

Quando invece si chiede al computer l'elaborazione di immagini tridimensionali, il vantaggio diventa ancor più evidente per chi ha scarsa manualità, dato che la macchina è in grado di produrre viste prospettiche ed assonometriche ben costruite.

Ciò che prima pochi sapevano fare bene diventa oggi alla portata di tutti, anche se il risultato finale è, di nuovo, sensibilmente diverso, in ragione dei programmi che si utilizzano e dell'abilità dell'utente.

Considerati i tempi di elaborazione dell'immagine, talvolta anche molto lunghi, è sempre opportuno che un operatore possieda le nozioni base della geometria descrittiva, in modo da saper posizionare in modo adeguato i punti di vista.

Occorre evitare che nel disegno compaiano fastidiose distorsioni di alcune parti, le aberrazioni prospettiche, tipiche dei grafici nei quali non è stato verificato l'inquadramento dell'oggetto nel cono visivo.

Un altro aspetto importante è la possibilità di raggiungere definizioni grafiche che simulano immagini reali, quindi risultati di realtà virtuale.

Sulla base di una puntuale indicazione di tutti i materiali che saranno utilizzati nella costruzione di un manufatto, grazie all'impiego di speciali programmi di "renderizzazione", si riescono ad ottenere fotografie di ciò che al momento non esiste, in modo che il committente possa visualizzare il progetto architettonico predisposto e, nel caso, apportare le modifiche di suo gradimento.

Si può anche procedere a un inserimento nel contesto in cui sarà realizzata l'opera, realizzando fotomontaggi e comparazioni con immagini fotografiche della situazione di stato preesistente (blocco figure 13).

In questo modo, si offre la possibilità di controllare e verificare la compatibilità paesaggistica della nuova costruzione, così come esplicitamente impone la procedura di approvazione di progetti che riguardano aree vincolate dal punto di vista paesistico-ambientale.

Esiste sempre e infine una terza fase, quella che precede l'assegnazione dei lavori ad un'impresa e l'apertura del cantiere, quindi la progettazione più complessa, nella quale il professionista deve dimostrare di conoscere ogni aspetto delle tecniche e tecnologie costruttive.

È, infatti, questo il momento in cui si devono produrre i grafici esecutivi delle strutture, conseguenti al corretto dimensionamento di ogni componente del sistema statico; è questo il momento in cui si devono produrre il dimensionamento e gli schemi di tutti gli impianti, nonché stabilire le stratigrafie delle murature perimetrali o dei solai, per garantire il controllo delle dispersioni energetiche; è questo il momento in cui si devono affrontare e risolvere tutti i dettagli architettonici, con la produzione dei particolari costruttivi che specificano i materiali della costruzione (blocco figure 14).

Ogni aspetto progettuale deve essere in questa fase deciso e definito, perché soltanto così si può procedere all'elaborazione dei computi metrici estimativi, finalizzati a stabilire preventivamente un possibile costo dell'opera e necessari per poter richiedere offerte alle imprese.

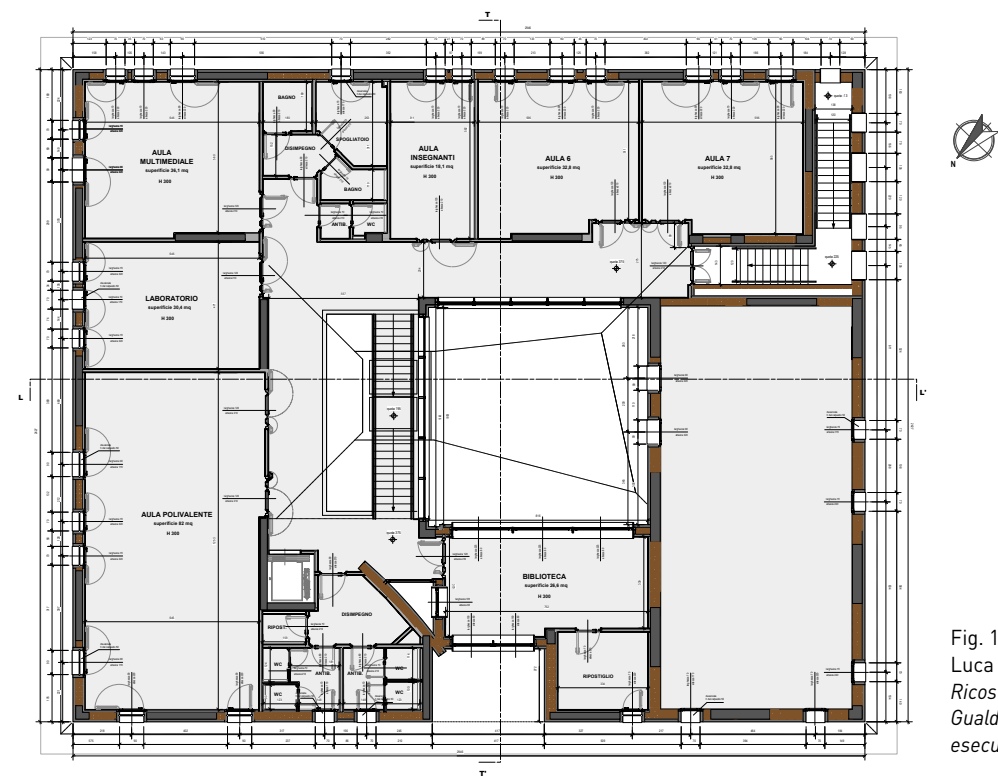

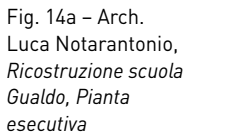

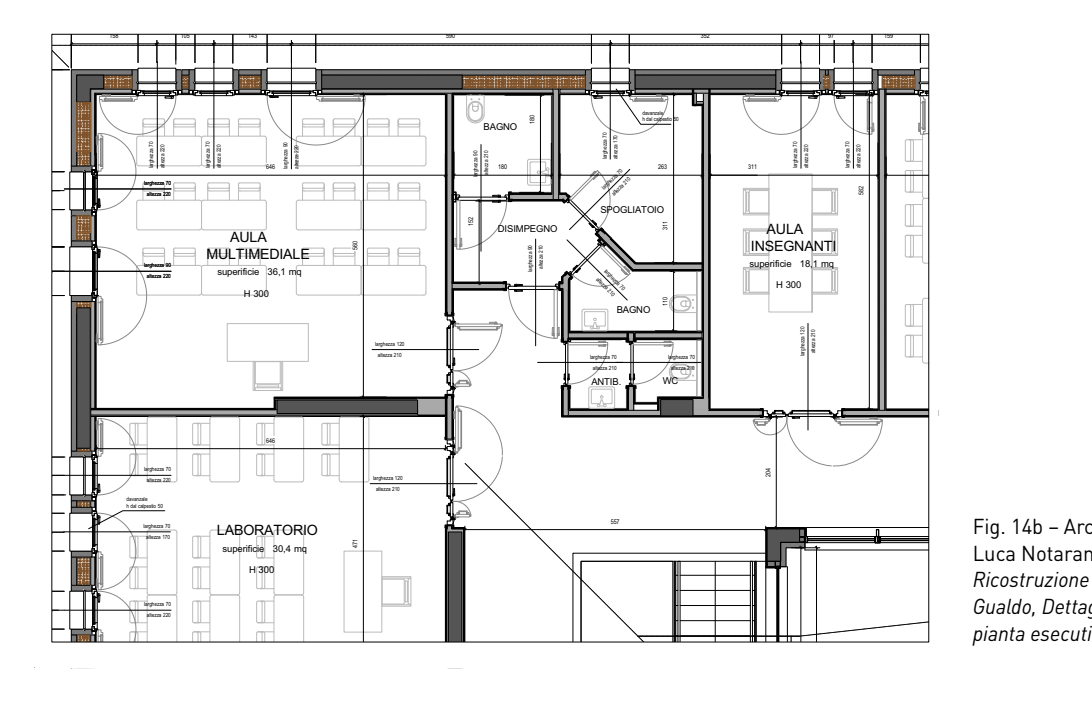

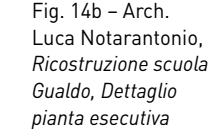

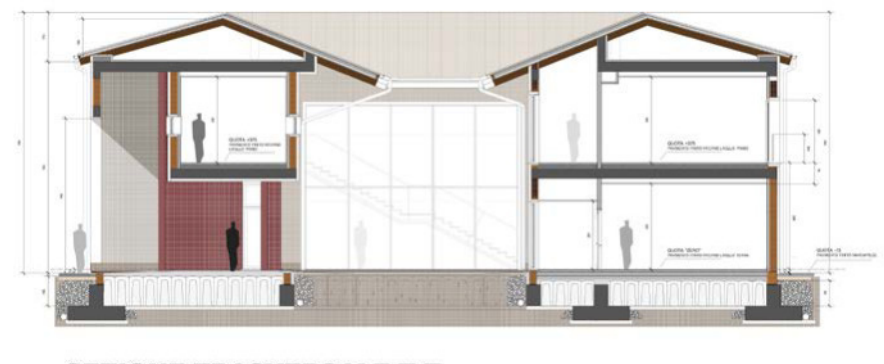

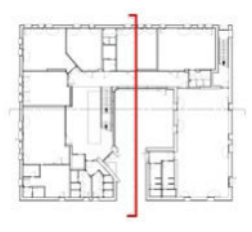

Fig. 14c – Arch. Luca Notarantonio, *Ricostruzione scuola Gualdo, Sezione esecutiva*

SEZIONE TRASVERSALE T-T

Sulla base delle più recenti esperienze progettuali, tutte queste informazioni specialistiche possono far parte di un sistema da coordinarsi con il BIM (*Buil-* *ding Information Modeling*), un processo che supporta la gestione dei documenti, il coordinamento e la simulazione durante l'intero ciclo di vita di un progetto

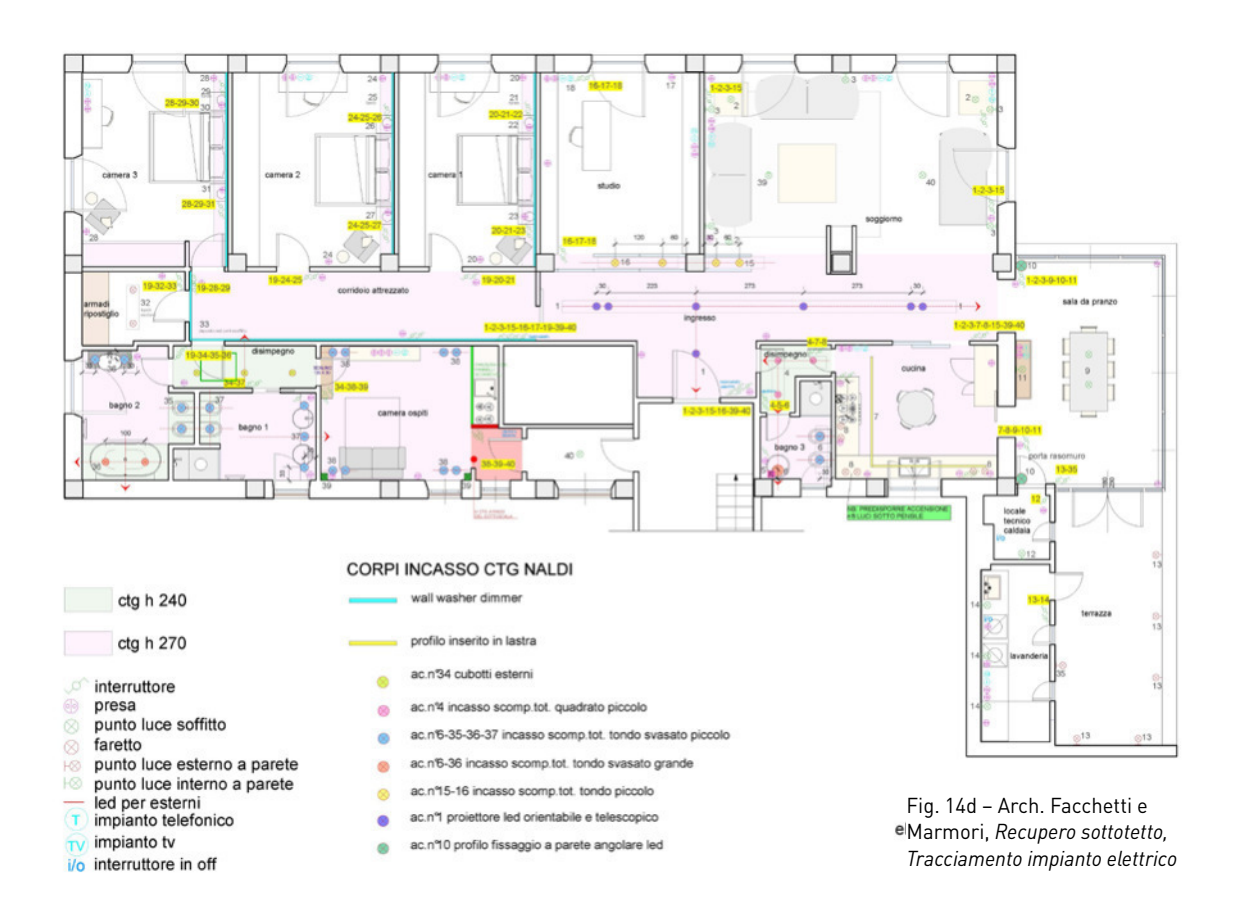